Trabajo Fin de Grado Grado en Ingeniería de las Tecnologías de Telecomunicación

## Determinación del estado celular en intervalos de imágenes microscópicas de contraste de fase

Autora: Cristina Espinosa Jiménez-Carlés Tutoras: Irene Fondón García y Auxiliadora Sarmiento Vega

> **Dpto. Teoría de la Señal y Comunicaciones Escuela Técnica Superior de Ingeniería Universidad de Sevilla**

> > Sevilla, 2018

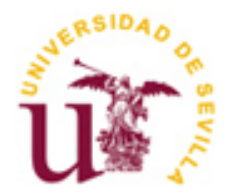

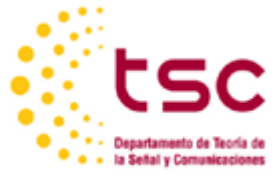

## **Determinación del estado celular en intervalos de imágenes microscópicas de contraste de fase**

Autora: Cristina Espinosa Jiménez-Carlés

Tutoras:

Irene Fondón García (Profesora Contratada Doctora) Auxiliadora Sarmiento Vega (Profesora Contratada Doctora Interina)

Dpto. de Teoría de la Señal y Comunicaciones Escuela Técnica Superior de Ingeniería Universidad de Sevilla Sevilla, 2018

Trabajo Fin de Grado: Determinación del estado celular en intervalos de imágenes microscópicas de contraste de fase

Autora: Cristina Espinosa Jiménez-Carlés

Tutoras: Irene Fondón García y Auxiliadora Sarmiento Vega

El tribunal nombrado para juzgar el Proyecto arriba indicado, compuesto por los siguientes miembros:

Presidente:

Vocales:

Secretario:

Acuerdan otorgarle la calificación de:

Sevilla, 2018

El Secretario del Tribunal

*Un profesor trabaja para la eternidad: nadie puede decir dónde acaba su influencia.*

Henry Brooks Adams

## **Agradecimientos**

Llegado el final de esta etapa tan importante, resumida en agobios y buenos momentos, me gustaría expresar mi agradecimiento a todas las personas que han contribuido para que fuera posible.

En primer lugar, a mis profesores del colegio que me enseñaron, desde el cariño, el sentido de la responsabilidad y el esfuerzo diario, también a mis profesores del instituto por colocarme en la línea de salida hacia esta carrera con los conocimientos necesarios para poder afrontarla.

Gracias a todos mis compañeros porque durante estos cuatro años nos hemos apoyado y ayudado, especialmente a aquellos con los que comparto una sincera amistad; Irene A., Ana B., María G., Ana L. y Belén R a las que agradezco las horas de descanso y diversión, tanto como las de estudio.

Agradecerle a mi tutora, Irene, su paciencia, su entrega a la enseñanza y sobre todo haberme dado la oportunidad y confianza para realizar este trabajo.

Quiero dar las gracias a mi familia, por apoyarme y animarme en mi decisión de estudiar una Ingeniería; en especial a mis padres por ayudarme a hacerlo realidad. Gracias a mis hermanas, porque son imprescindibles en mi vida.

Por último, gracias a mis abuelos porque han sido para mí un referente de esfuerzo, sacrificio, persistencia y superación. Por enseñarme que "*sólo es grande en la vida quien sabe ser pequeño".*

> *Cristina Espinosa Jiménez-Carlés Sevilla, 2018*

### **Resumen**

El objetivo de este Trabajo de Fin de Grado ha sido la medición del tiempo de ciclo celular de forma automática en imágenes microscópicas de contraste de fase.

Se ha realizado un trabajo de procesamiento de imágenes utilizando métodos clásicos como inicio de una nueva investigación y con el fin de aportar información al artículo "*Molecular basis of mitotic decline during human aging*" de Joana Catarina Macedo, Sara Vaz, Bjorn Bakker, Rui Ribeiro, Petra Bakker, Jose Miguel Escandell, Miguel Godinho Ferreira, Rene Medema, Floris Foijer y Elsa Logarinho [11] sobre la Aneuploidía.

Se han utilizado dos vídeos de fibroblastos dérmicos humanos de un donante neonatal aparentemente sano y sin tratamientos, el primer video para entrenar el sistema y el segundo para probar su funcionamiento.

Para conseguir el objetivo ha sido esencial la determinación del estado celular, de cada una de las células de los vídeos proporcionados, que podía ser: Estado 1 (correspondiente a la interfase) o Estado 2 (División celular).

En primer lugar, se ha implementado la segmentación de las imágenes, utilizando métodos clásicos, con el fin de obtener la ubicación de las células y extraer algunas de sus características de forma. A continuación, se ha realizado la clasificación de las células diferenciándolas en dos estados, como ya se ha mencionado.

Posteriormente se ha llevado a cabo el seguimiento de las células a lo largo del video utilizando para ello un Filtro de Kalman. Tras comprobar que los resultados no eran favorables para nuestra aplicación, se optó por diseñar un nuevo algoritmo en el que la predicción tuviese en cuenta la desaparición de las células, como consecuencia de la finalización del ciclo celular.

Por último, se ha calculado el tiempo de ciclo dividiéndolo en tiempo 1 (correspondiente a la interfase) y tiempo 2 (división celular).

El entorno de desarrollo ha sido Matlab, que nos permite implementar tanto métodos clásicos de procesamiento de imágenes como métodos de clasificación y seguimiento de objetos más novedosos

Comenzaremos explicando todo el procedimiento del algoritmo desarrollado y posteriormente expondremos los resultados para visualizar su funcionamiento, así como ventajas e inconvenientes.

## **Abstract**

The aim of this work is the measurement of cell cycle time automatically in microscopic phase contrast images.

A work of image processing using classical methods has been carried out as the start of a new investigation and to provide information to the article "Molecular basis of mitotic decline during human aging" by Joana Catarina Macedo, Sara Vaz, Bjorn Bakker, Rui Ribeiro, Petra Bakker, Jose Miguel Escandell, Miguel Godinho Ferreira, Rene Medema, Floris Foijer and Elsa Logarinho [11] about Aneuploidy.

Two films of human dermal fibroblasts from a neonatal donor apparently healthy and without treatments has been used. The first video will be used to train the system and the second one to test it.

It will be necessary to determine the cellular status of each cell to achieve the objective, it could be: State 1 (corresponding to the interphase) or State 2 (cell division).

First, a segmentation using classical methods has been implemented in order to get the location of each cell and some of their appearance characteristics. Then, a classification of the cells into two states, as mentioned above, has been carried out.

Later, we used the Kalman filter for the cell tracking. After checking that the obtained results were not suitable to our application, it was decided to create a new algorithm to consider that the cells will disappear when the cell cycle is done.

Finally, the cell cycle time has been calculated in two phases; time 1 (corresponding to the interphase) and time 2 (length of cell division).

We will start explaining the whole process of the developed algorithm and then we will present the results to check out its working.

# **Índice**

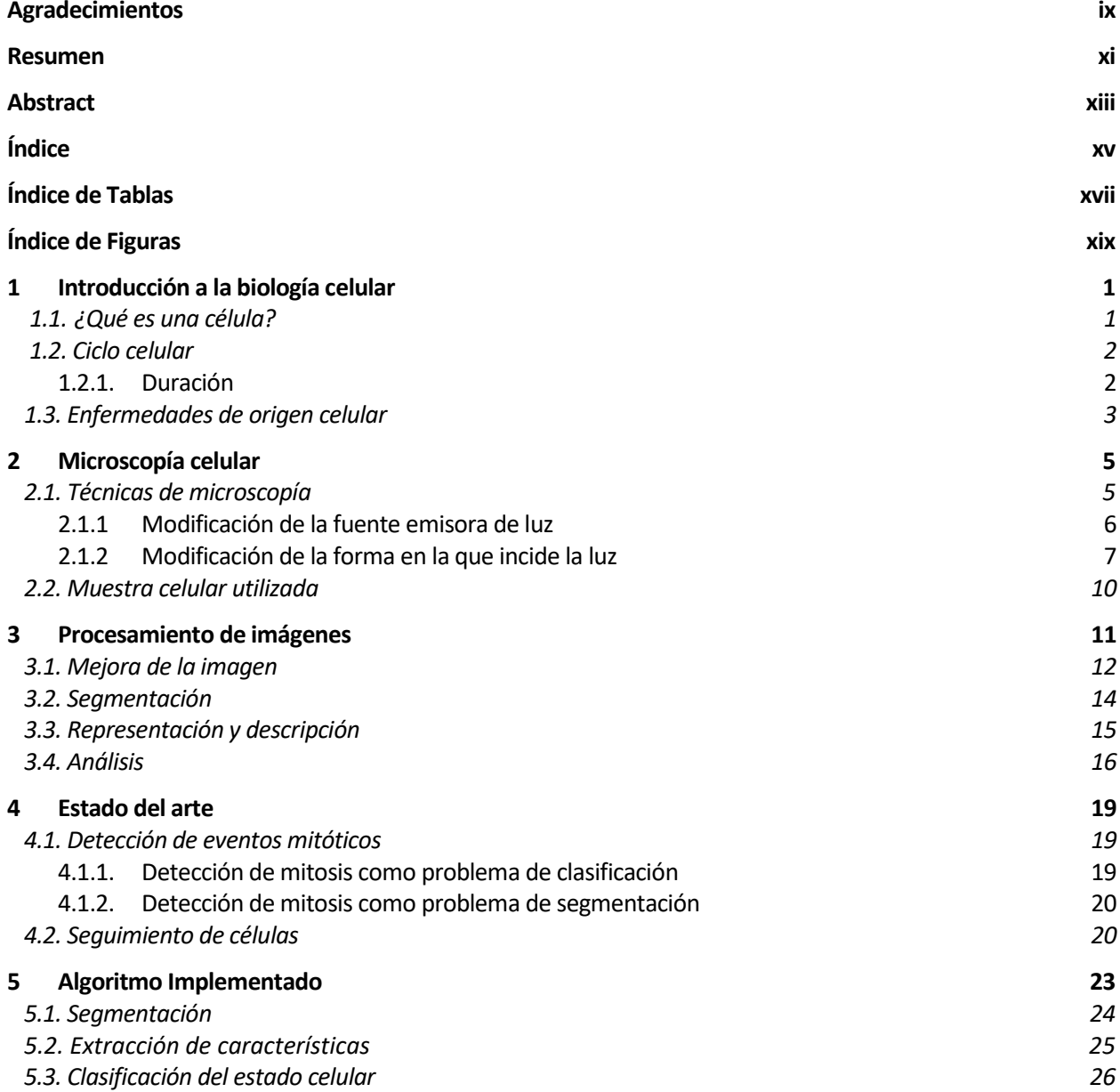

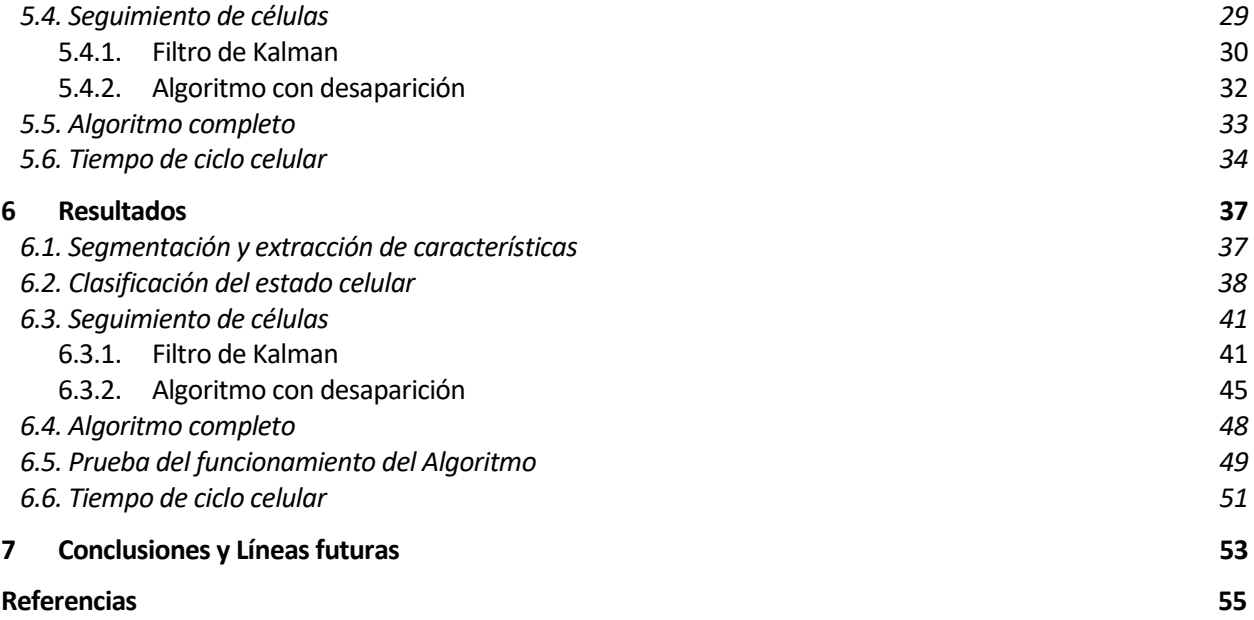

# **ÍNDICE DE TABLAS**

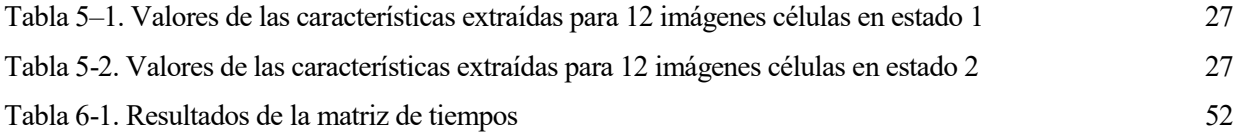

# **ÍNDICE DE FIGURAS**

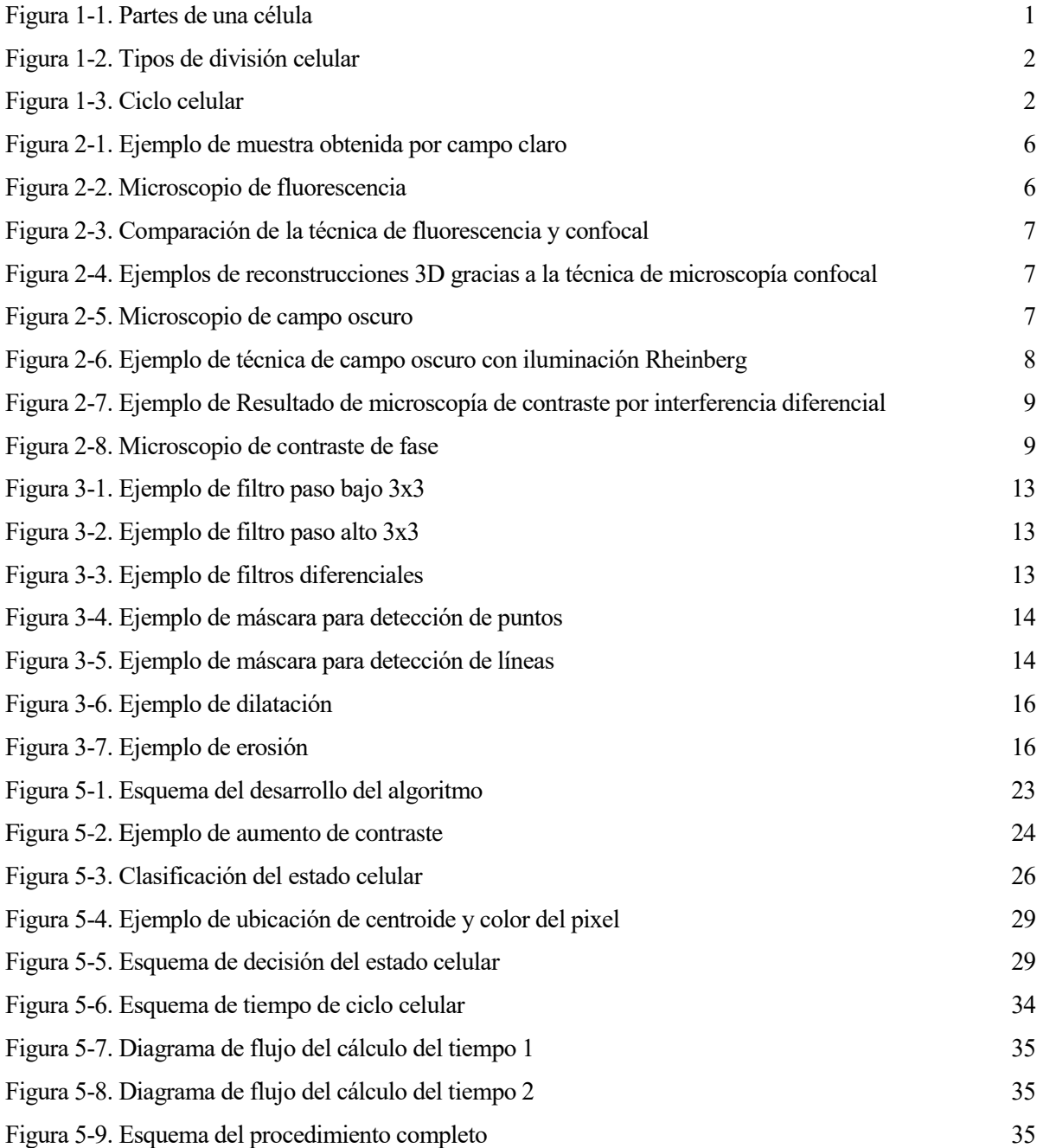

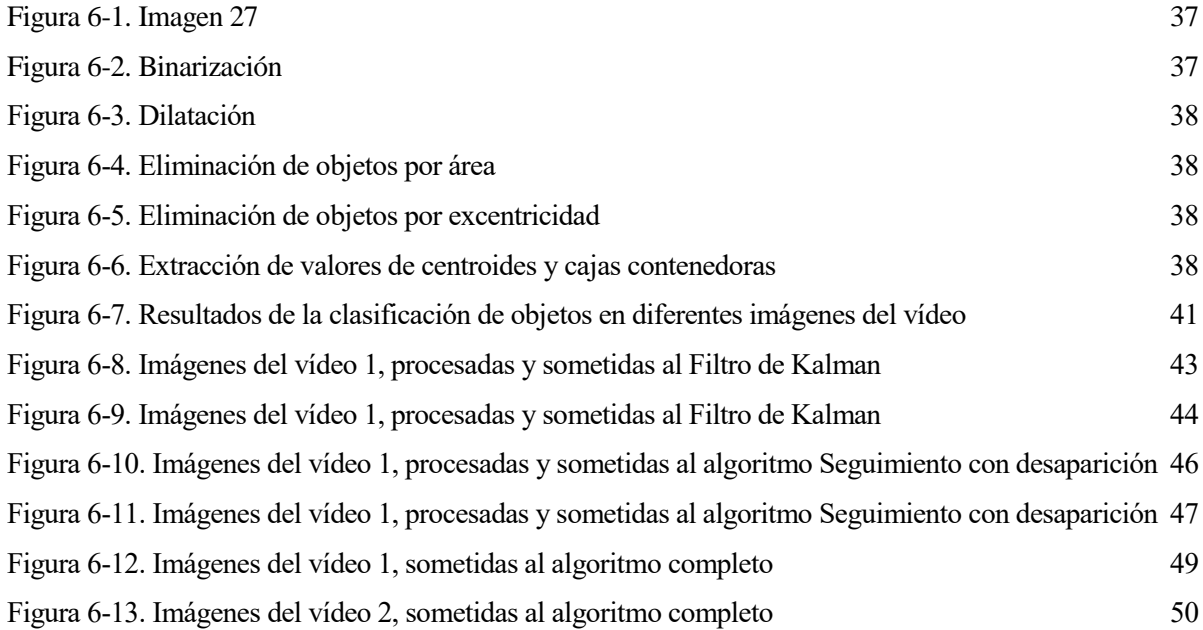

## <span id="page-20-0"></span>**1 INTRODUCCIÓN A LA BIOLOGÍA CELULAR**

*Before anything else, preparation is the key to success. Antes que toda otra cosa la preparación es la clave para el [éxito.](https://es.wikiquote.org/wiki/%C3%89xito)* 

*- Alexander Graham Bell-*

a revolución de la tecnología ha provocado grandes avances en casi todas las facetas de nuestra vida de una forma acelerada. Es por ello que, en los últimos años han surgido grandes progresos en medicina y en la prestación de servicios de atención médica como el desarrollo de sistemas de atención sanitaria basados en la tecnología, capaces de proporcionar una amplia gama de diagnósticos efectivos y tratamientos terapéuticos [1]. L

Gracias al uso de herramientas tecnológicas avanzadas, los estudios sobre las células han aumentado considerablemente ya que juegan un papel importante en la medicina regenerativa y enfermedades como el cáncer [2].

A continuación explicaremos, de forma resumida, qué es una célula, cuál es su función y comportamiento y algunas de las enfermedades que pueden surgir cuando se producen irregularidades en su comportamiento, con la idea de acercarnos a la anomalía celular que promueve el desarrollo de este trabajo, la aneuploidía.

#### **1.1 ¿Qué es una célula?**

En biología, una célula es el principal constituyente de todos los organismos vivos, siendo a la vez la unidad más pequeña que puede vivir por sí sola [3]. Se compone de tres partes principales:

- 1. La membrana celular. Rodea a la célula y controla las sustancias que entran y salen.
- 2. El núcleo. Contiene la mayoría del ADN de la célula.
- 3. El citoplasma. Es el líquido dentro de la célula que contiene otras partículas diminutas. Es donde suceden la mayoría de reacciones químicas y se elabora la proteína.

El cuerpo humano se compone de más de 30 billones  $(30.10^{12})$  de células.

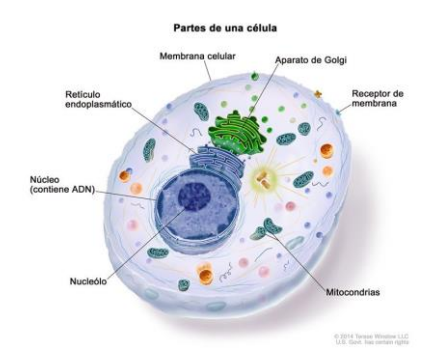

Figura 1-1. Partes de una célula [3]

#### **1.2 Ciclo celular**

Todos los seres vivos utilizan la división celular para reproducirse o como mecanismo para el crecimiento.

A lo largo del tiempo, las células de nuestro cuerpo envejecen, mueren y deben ser reemplazadas. Para ello se reproducen y crean dos copias idénticas, a las que llamamos células hijas.

El ciclo celular es el proceso por el que pasa una célula cada vez que se divide. El ciclo celular se completa cuando cada célula hija se rodea con su propia membrana exterior. También se llama comúnmente ciclo mitótico [3]. Comienza en el instante en el que aparece una nueva célula y termina en el momento en el que, mediante la división, se generan otras células hijas. Principalmente se compone de dos fases [4] y [5].

- 1. Interfase. A su vez tiene tres etapas conocidas como Gap 1, Síntesis y Gap 2.
	- 1.1. Gap 1 (G1). La célula crece, su tamaño de duplica.
	- 1.2. Síntesis. En ella ocurre la replicación del ADN y proteínas. Una vez termina la replicación se forman los cromosomas y la célula se prepara para la siguiente fase. Esta fase es decisiva en el correcto funcionamiento de las células que se van a originar, ya que si ocurren errores de replicación que afecten a los genes, se alteran las funciones de la célula. Aunque las células humanas han desarrollado mecanismos de defensa para corregir este tipo de errores, no son perfectas.
	- 1.3. Gap 2 (G2). Se prepara para la división, y sigue creciendo.
- 2. División celular. Puede producirse mediante mitosis o meiosis. Se realiza el reparto de material genético y la célula se divide físicamente generando dos células hijas. La mitosis es el tipo de división en el que de una célula madre diploide se originan dos células con la misma cantidad de cromosomas y material genético. La Meiosis es la división celular propia de células reproductoras, en la que una célula con dotación genética 2n, diploide, da lugar a 4 células de dotación genética n, haploides.

Las células no están en continua división, por lo que hay que considerar el estado Gap 0 (G0) o fase de descanso, como parte del ciclo. Hay células que se encuentran en esta fase antes de comenzar la interfase, y otras en estado G0 perpetuo, como las neuronas o células musculares.

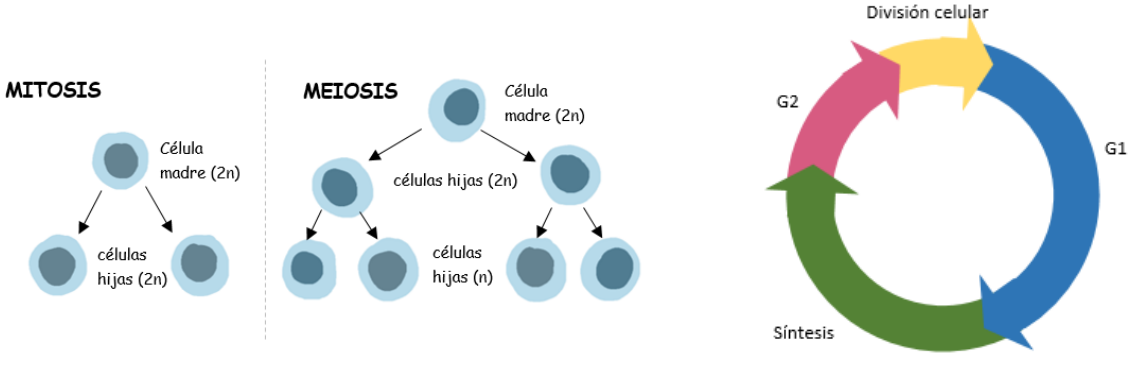

Figura 1-2. Tipos de división celular Figura 1-3. Ciclo celular

#### **1.2.1 Duración**

La medición de la duración de la fase de síntesis y del ciclo celular total dentro de las poblaciones de células progenitoras, puede proporcionar importantes conocimientos sobre la biología que rige estas células [6].

La duración del ciclo celular no es fija, varía según el tipo de célula en cuestión, su edad y el contexto ambiental en el que se encuentran. En células embrionarias el ciclo es muy corto y la interfase casi se reduce al período S. Como norma general suele decirse que, a mayor vejez celular y a temperaturas más bajas, el ciclo se alarga, mientras que en células jóvenes y temperaturas altas, el ciclo se acorta.

La fase del ciclo más corta es la división celular, si el ciclo completo durase 24 horas, la mitosis ocuparía 40

min. En la interfase, la etapa G1 sería de 6-12 horas, la síntesis tardaría entre 10 y 12 horas y la G2, 3 ó 4 horas, Figura 1-3.

La longitud del ciclo es importante porque determina cómo de rápido puede multiplicarse el organismo.

En organismos unicelulares, evalúa lo rápido que el organismo puede reproducir organismos nuevos e independientes. Para las especies de orden superior, la duración establece cuánto tiempo se tarda en reemplazar las células dañadas.

Gracias al conocimiento de la duración de las etapas celulares, los médicos pueden planear la frecuencia de administración de medicamentos. El inconveniente de los tratamientos contra el desorden celular es que no tienen capacidad para diferenciar entre células sanas y cancerosas, como consecuencia, las células son dañadas lo que puede provocar efectos secundarios [7].

#### **1.3 Enfermedades de origen celular**

La división celular es fundamental para la vida y su perturbación puede interrumpir el desarrollo del organismo, alterarlo, y causar enfermedades. El análisis de las anomalías mitóticas proporciona información sobre cómo ciertas perturbaciones afectan la fidelidad de la división celular [8].

Las células tienen que dividirse para crear nuevas células que reemplacen las senescentes o las que han muerto.

Hay dos tipos de muerte celular:

- 1. Apoptosis. Es el nombre que recibe la muerte celular programada, natural, la célula muere para no perjudicar al organismo.
- 2. Necrosis. Es la muerte patológica de una célula causada por agentes externos.

Cuando una célula senescente no utiliza el mecanismo de apoptosis y continúa reproduciéndose, puede generar nuevas células con anomalías que perjudican al organismo. Existen proteínas implicadas en el control del ciclo celular para evitar que esto ocurra. Algunas de estas proteínas son:

- pRb. Es la proteína del retinoblastoma. Inhibe la progresión del ciclo celular antes de llegar a la mitosis para evitar que la célula se divida si no está preparada o las condiciones no son las adecuadas.
- p53. No sólo está implicada en el control del ciclo celular sino también en la integridad del ADN, deteniendo el ciclo celular en caso de mutación. En caso de daños irreversibles utiliza el mecanismo de apoptosis para evitar la replicación células con errores en el ADN [9].
- Mad1L1. Involucrada en el proceso de mitosis, es esencial para su regulación. Evita el comienzo de la anafase si el cromosoma no se encuentra alineado. Sin ella las células se replican de forma descontrolada y aumenta la frecuencia de errores [10].

Aunque estas proteínas evitan muchos fallos celulares, su funcionamiento no es perfecto y puede alterarse produciendo enfermedades como el cáncer.

También es interesante mencionar la aparición del cáncer asociado a algún virus, como el virus del papiloma humano. Éstos manipulan el ciclo celular, destruyendo las proteínas mencionadas anteriormente Rb y p53, para acelerar su reproducción y como consecuencia se pueden desarrollar diferentes tipos de cáncer: de útero, de ano, oral y garganta, vulva, vagina y pene.

Hemos mencionado las consecuencias de una reproducción celular continuada con ausencia de apoptosis, pero existen otro tipo de anomalías relacionadas con mutaciones durante la mitosis o meiosis que pueden producir aneuploidía.

La aneuploidía es el número anormal de cromosomas, y se ha relacionado con el envejecimiento y enfermedades relacionadas con la edad, ya que produce una disfunción general de la maquinaria mitótica [11]. También es común de las células cancerosas.

Hasta ahora hemos hablado de los efectos causados por irregularidades en células somáticas (todas menos espermatozoides y óvulos), pero si estos daños se producen en células reproductoras, la aneuploidía puede

originar enfermedades como como el Síndrome de Down (triplicación del cromosoma 21) o Síndrome de Klinefelter (afecta a los varones dificultando su fertilidad al incrementar el número de cromosomas X).

En los últimos años se ha considerado que la aneuploidía y su relación con el envejecimiento, es la causa principal de aborto espontáneo y defectos de nacimiento en humanos [11].

# <span id="page-24-0"></span>**2 MICROSCOPÍA CELULAR**

*No one succeeds without effort... Those who succeed owe their success to perseverance.*

*Nadie triunfa sin esfuerzo. Aquellos que triunfan deben su éxito a la perseverancia.* 

*- Ramana Maharshi -*

e define la microscopía como la técnica que permite observar objetos con un microscopio y obtener una imagen aumentada del mismo [12]. Vamos a ver algunas de estas técnicas con el fin de caracterizar el tipo de imágenes que se han utilizado para el desarrollo de este trabajo. S

<span id="page-24-1"></span>En la sección 2.1 se describen las técnicas de microscopía más comunes, para ello nos hemos basado en [12] y [13]. Para finalizar, en la sección 2.2 se describe el tipo de muestra utilizada en este trabajo.

#### **2.1 Técnicas de microscopía**

Las células son muy pequeñas y complejas lo que dificulta la observación de su estructura y la comprensión de su funcionamiento. Para optimizar su estudio es necesario tener en cuenta tres elementos:

- El objeto a estudiar (muestra celular, por ejemplo).
- Fuente de iluminación.
- Sistema óptico.

Dependiendo de si el objeto a observar se compone de células vivas o fijas, se definirá una técnica de visualización y tipo de instrumento, diferentes.

El microscopio óptico común (también llamado de campo claro), utiliza la luz y un sistema de lentes para magnificar imágenes. Normalmente es necesario añadir algún tinte para distinguir especímenes debido a la transparencia de la muestra celular, Figura 2-1. Estos productos químicos dañan las células lo que supone un problema para analizar el comportamiento de células vivas.

Puesto que el análisis de células vivas es necesario para estudiar su desarrollo, se produjo una larga investigación en búsqueda de métodos que pudiesen obtener imágenes de células vivas sin necesidad de colorantes y con mayor nitidez. En el microscopio convencional, se puede lograr una imagen en contraste de fase si se reduce la apertura del diafragma o se disminuye la cantidad de luz, pero lamentablemente también se reducen seriamente la resolución y la nitidez.

Se han diseñado técnicas microscópicas más complejas, capaces de incrementar el contraste sin afectar la resolución. Éstas permiten que los detalles que pasan desapercibidos se traduzcan en cambios de intensidades luminosas, las cuales sí pueden ser reconocidas por el ojo humano. Existen dos principios básicos en los que se sustentan estas técnicas; la modificación de la fuente emisora de luz o la modificación de la forma en la que incide la luz sobre el espécimen.

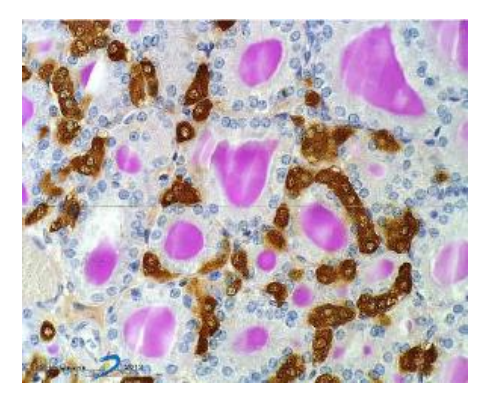

Figura 2-1. Ejemplo de muestra obtenida por campo claro [13]

#### <span id="page-25-0"></span>**2.1.1 Modificación de la fuente emisora de luz**

Esta técnica cambia la luz blanca por luz ultravioleta o rayos láser, es utilizada en:

Microscopio de fluorescencia.

La fluorescencia es la propiedad que tienen ciertos elementos químicos de emitir luz visible cuando sobre ellos incide una radiación intensa; en otras palabras, absorben luz de una longitud de onda determinada y luego emiten otra luz de una mayor longitud de onda. Para lograrlo, se utilizan fluorocromos que son marcadores fluorescentes que se aplican a la muestra para que reaccione ante la recepción de una determinada longitud de onda.

Para comenzar, se necesita una intensa fuente de luz (lámpara de mercurio), que excite la fluorescencia en el espectro específico, teniendo en cuenta que las células vivas pueden ser dañadas por la intensa radiación. Posteriormente se coloca un filtro, que permita el paso de luz de una determinada longitud de onda, y por último un objetivo de gran capacidad para transmitir la luz y proveer una imagen de alta calidad, Figura 2-2 (a). Los colores se desvanecen poco a poco por lo que hay que fotografiarlo en seguida.

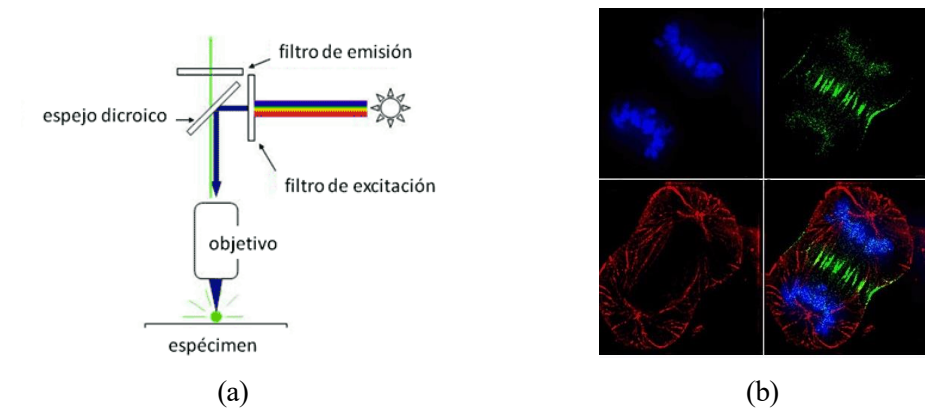

Figura 2-2. Microscopio de fluorescencia; (a) Esquema de funcionamiento, (b) Ejemplo de resultado [12]

• Microscopio de luz ultravioleta.

La estructura del microscopio es básicamente igual a la del microscopio de fluorescencia y las imágenes obtenidas son semejantes (muestran las estructuras brillantes contrastando con un fondo negro).

La diferencia entre ambas técnicas reside en el rango de luz emitido, en este caso es el ultravioleta que es invisible al ojo humano al poseer una longitud de onda aproximadamente de 200nm. La luz ultravioleta es muy nociva y por ello la imagen no se observa directamente, debe visualizarse mediante una fotografía o un sensor digital.

• Microscopio confocal (de barrido).

Para la microscopía clásica, el tejido debe cortarse finamente para ser examinado ya que cuanto más delgado sea, más nítida será la imagen, aunque se pierde la información tridimensional durante el corte. Si se utiliza una muestra gruesa la imagen se ve contaminada por la superposición de los elementos del tejido.

Con el microscopio confocal estas limitaciones han sido superadas, ya que permite realizar cortes ópticos finos a muestras de tejidos más o menos gruesos enfocando un solo plano y reconstruir la imagen hasta ser casi tridimensional, Figura 2-4.

La fuente de energía es un rayo láser y utiliza la técnica de fluorescencia para visualizar especímenes. Tiene mucho éxito en el mundo científico gracias a la alta calidad de las imágenes que proporciona.

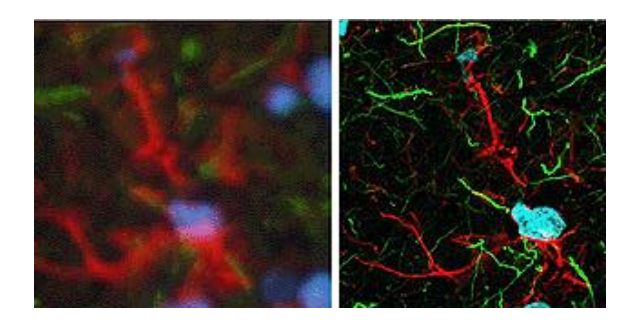

Figura 2-3. Comparación de la técnica de fluorescencia y confocal [12]

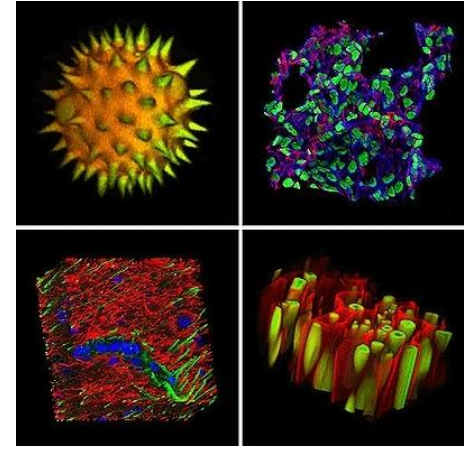

Figura 2-4. Ejemplos de reconstrucciones 3D gracias a la técnica de microscopía confocal [12]

#### <span id="page-26-0"></span>**2.1.2 Modificación de la forma en la que incide la luz**

Esta técnica emplea condensadores y filtros. La utilizan los siguientes tipos de microscopios:

❖ Microscopio de campo oscuro.

El efecto es el mismo que al iluminar una habitación oscura con una linterna.

Se coloca un condensador debajo de la muestra que desvía los rayos hacia los extremos, y al pasar por el filtro se eliminan los centrales, formando un cono de luz con mayor apertura que la del objetivo. En resumen, solo deja pasar aquellos rayos que han sido defractados debido al espesor de la muestra, el resto será negro. El resultado es una imagen con detalles claros sobre un fondo oscuro.

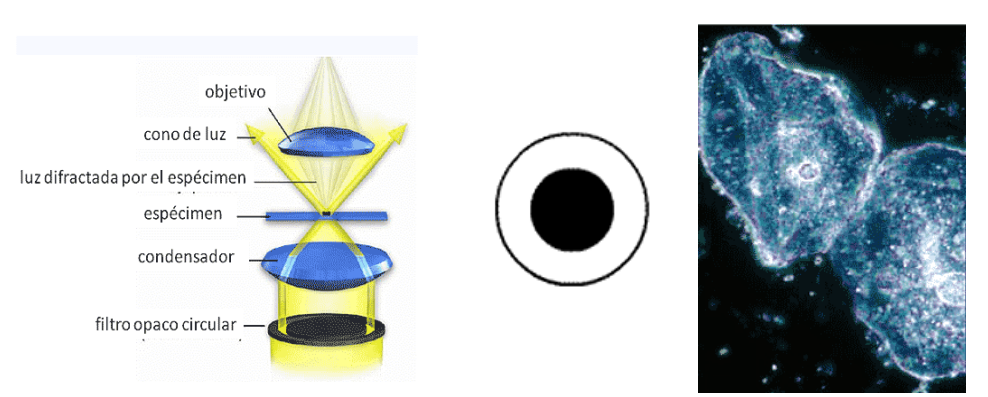

Figura 2-5. Microscopio de campo oscuro; (a) Esquema de funcionamiento, (b) Filtro utilizado, (c) Resultado [12]

De esta técnica deriva la Iluminación Rheinberg, que utiliza filtros de colores para conseguir una muestra coloreada como se muestra en la Figura 2-6.

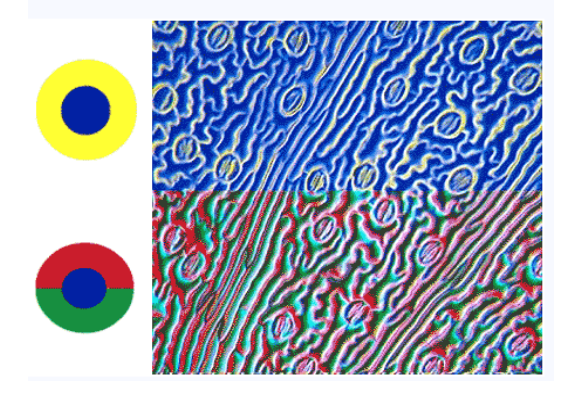

Figura 2-6. Ejemplo de técnica de campo oscuro con iluminación Rheinberg [12]

❖ Microscopio de luz polarizada.

Es un microscopio de campo claro con dos filtros polarizadores que modifican la dirección de propagación de la luz. El primer polarizador se coloca entre el condensador y la muestra y el otro, llamado analizador, entre la muestra y el observador.

La luz, que proviene de una fuente de iluminación, se propaga en todas las direcciones, pero al pasar por un filtro polarizador, las ondas y su campo eléctrico oscilan todos en un mismo plano. Si ambos polarizadores se cruzan (90º entre sí), no se ve nada. Esto permite determinar el comportamiento del espécimen (isótropo o anisótropo) a través de su estructura interna. En el caso de los isótropos, la estructura interna es regular -átomos uniformemente distribuidos en las tres dimensiones- y la velocidad es la misma en todas las direcciones, por ello, sus propiedades no sufren variaciones al atravesar el filtro. Sin embargo, aquellos materiales con distribución asimétrica -anisótropos-, varían según la dirección de propagación y el comportamiento de las ondas será diferente.

Es muy utilizado en el estudio de minerales; sin embargo, en biología su principal utilidad consiste en distinguir las sustancias isotrópicas de las anisotrópicas, aportando información sobre la estructura y composición de los materiales con la finalidad de caracterizarlos para fines diagnósticos

❖ Microscopio de contraste por interferencia diferencial.

Ideal para visualizar especímenes no coloreados y transparentes. Permite obtener información sobre la densidad óptica de la muestra y observar detalles que suelen ser invisibles.

Los objetos se ven oscuros o claros en un fondo gris, de manera semejante a las imágenes del microscopio de contraste de fases, pero sin halos de difracción.

Utiliza luz polarizada y dos prismas, situados antes de la muestra, que dividen el haz de luz en dos rayos con índices de refracción diferentes originando una imagen con sensación de profundidad, parecida a una imagen 3D, Figura2-7.

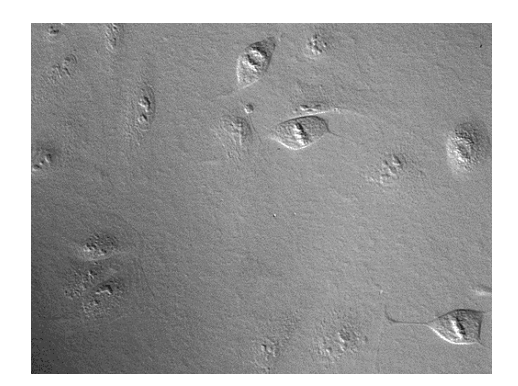

Figura 2-7. Ejemplo de Resultado de microscopía de contraste por interferencia diferencial [12]

❖ Microscopio de contraste de fase.

El microscopio de contraste de fase, inventado por Frits Zernike en 1932, permite observar las células, en escala de grises, utilizando el método de contraste de fase, que proporciona una mejor visualización de las estructuras de la muestra transparente [14].

Esta tecnología óptica se basa en las pequeñas diferencias del índice de refracción en una muestra para asignar diferentes niveles de contraste en la imagen y así poder distinguir especímenes transparentes sin la necesidad de utilizar la coloración.

El microscopio ilumina la muestra y los componentes celulares absorben la luz de forma diferente según su espesor, lo que produce una variación de la velocidad de la onda. La luz que atraviesa zonas densas o gruesas, como puede ser el núcleo de una célula que tiene mayor índice de refracción, se retrasa (tarda más tiempo en atravesar la muestra) y su fase queda desplazada respecto a la de la luz que ha pasado a través de una región más fina, Figura 2-8 (a). Las zonas oscuras de la imagen son producidas por los componentes con mayor densidad y las más claras por porciones menos densas, es el caso del contraste de fase positivo.

Como inconveniente podemos mencionar que la mejora del contraste tiene efectos negativos como la producción de brillo adicional alrededor de los objetos [14], lo que puede llegar a causar confusión en la segmentación de la imagen.

Ésta ha sido la técnica empleada para adquirir las imágenes que vamos a utilizar en este trabajo. Mostramos un recorte de una de las imágenes del video 1, Figura 2-8 (b), como ejemplo del resultado que proporciona el microscopio de contraste de fase.

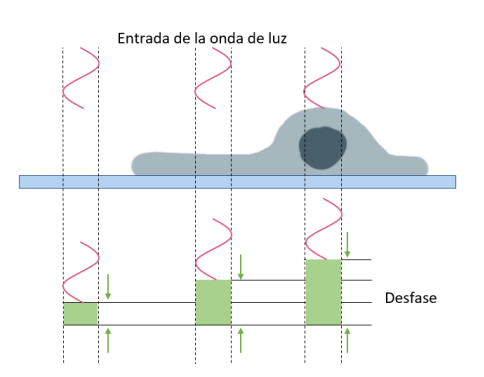

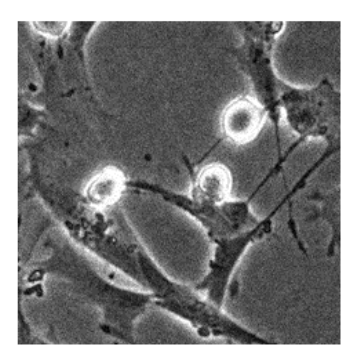

Figura 2-8. Microscopio de contraste de fase; (a) Esquema del comportamiento de la luz en una muestra celular, (b) Ejemplo de imagen del video 1

#### <span id="page-29-0"></span>**2.2 Muestra celular utilizada**

Para el procedimiento de este trabajo vamos a utilizar dos vídeos proporcionados por Sara Vaz y Paula Sampaio, miembros del Instituto de Innovación e Investigación en Salud de la Universidad de Oporto. Éstos están compuestos por imágenes en contraste de fase. El primer vídeo lo utilizaremos como entrenamiento del sistema y, una vez concretados los parámetros necesarios para el funcionamiento del algoritmo, haremos uso del segundo vídeo para validar su funcionamiento.

Las imágenes de los vídeos comentados anteriormente contienen fibroblastos dérmicos humanos de un donante neonatal aparentemente sano, sujetas a condiciones normales, sin tratamiento.

Los fibroblastos son células del tejido conectivo y constituyen una gran parte de la masa celular, entre 40% y 60% de la población celular total. Se encuentran en todos los tejidos del cuerpo y según su ubicación muestran morfologías diferentes. Una de sus funciones principales es la de mantener unido el tejido [15], a partir de una pequeña biopsia de piel puede obtenerse una alta producción de células [16].

Es importante señalar su importancia en la evolución maligna del cáncer y en las terapias contra él. A estos fibroblastos relacionados con tumores se le denominan miofibroblastos o fibroblastos asociados a carcinoma (CAF) [17].

Como hemos mencionado, la muestra celular pertenece a una muestra de tejido humano, por lo que no tiene sentido hablar de meiosis (células reproductoras); a partir de ahora, cuando mencionemos la división celular estaremos haciendo referencia al proceso de mitosis.

Para la investigación del comportamiento celular, tradicionalmente se identificaban las células de forma manual diferenciándolas por su forma y los halos que aparecen bajo la iluminación de contraste de fase, como hemos comentado durante este capítulo. Sin embargo, hay casos en los que se necesita una larga observación, por lo que se comenzó a incluir el análisis de imágenes automatizado en estos estudios [18].

En el caso concreto de este trabajo, los vídeos empleados están compuestos por imágenes en contraste de fase positivo ya que los núcleos son oscuros mientras que los bordes son claros tal y como podemos observar en la Figura 2-9.

Sobre el primer vídeo realizaremos todas las pruebas necesarias para obtener los parámetros que permitan que el algoritmo funcione de forma automática, para ello aplicaremos las técnicas descritas posteriormente. Una vez obtenido el método de clasificación y seguimiento con el que calcularemos el tiempo de ciclo celular o tiempo mitótico, comprobaremos su funcionamiento con el segundo vídeo.

En resumen, el proceso que seguirá el algoritmo implementado será el siguiente:

- 1. Creación y entrenamiento del sistema
- 2. Prueba del funcionamiento
- 3. Cálculo del tiempo mitótico.

En los próximos capítulos mencionaremos algunas técnicas de automatización y tratamiento de imágenes digitales y su aplicación al campo de la microscopía celular.

## <span id="page-30-0"></span>**3 PROCESAMIENTO DE IMÁGENES**

*Scientists study the world as it is, engineers create the world that never has been.*

*Los científicos estudian el mundo tal como es; los ingenieros crean el mundo que nunca ha sido.* 

*- Theodore von Karman -*

l procesamiento digital consiste en un conjunto de técnicas que se aplican a una imagen para facilitar la extracción de características o su implementación en algún algoritmo. E

Vamos a repasar algunos métodos clásicos de procesamiento de imágenes antes de comenzar una búsqueda en la literatura sobre los métodos más actuales e innovadores en detección y seguimiento de células.

Para el desarrollo de este capítulo hemos recopilado información de [19], [20] y [21].

Una imagen es la representación bidimensional de un objeto tridimensional, por tanto, no es más que una función de dos dimensiones de intensidad de luz *f(x, y),* siendo *x,y* las coordenadas y *f* el valor de brillo. La imagen digital surge al discretizar estos valores y por ello, se puede considerar una matriz en el que cada elemento representa un píxel con un valor de gris.

La imagen digital en color está formada por tres matrices iguales a las mencionadas anteriormente, cada una representa el nivel de gris de un plano de color *R, G o B,* que son las luces que al sumarlas generan luz blanca (colores aditivos).

Como hemos visto en el capítulo anterior en este trabajo utilizaremos imágenes en escala de grises y es por ello que a partir de ahora cuando hablemos de imágenes estaremos haciendo referencia a una matriz bidimensional.

Pasos fundamentales en el tratamiento de imágenes:

1. Adquisición.

En el capítulo anterior hemos mencionado diferentes técnicas de adquisición imágenes microscópicas que es el tipo de imágenes a estudiar en este trabajo.

2. Preprocesamiento.

Mejorar la imagen realzando aquellas características que aumenten las posibilidades de éxito en los procesos posteriores.

Entre las características más buscadas se encuentran los bordes, texturas, contrastes o brillos.

Algunas de las técnicas más habituales son: manipulación del contraste, modificación de los niveles de gris, reducción del ruido, realce de bordes, etc.

3. Segmentación.

Consiste en partir una imagen de entrada en sus partes constituyentes u objetos. En general la segmentación autónoma es una de las labores más difíciles del tratamiento digital de imágenes.

Puede hacerse atendiendo a diferentes criterios. La técnica más habitual es la segmentación por niveles

de gris. Otras técnicas son la segmentación por regiones, por texturas o por formas.

A la salida del proceso habitualmente se tienen los datos de píxel en bruto, que constituyen bien el contorno de una región o bien todos los puntos de una región determinada.

4. Extracción de características.

También denominada descripción, consiste en extraer rasgos con alguna información cuantitativa de interés o que sean fundamentales para diferenciar una clase de objetos de otra.

5. Clasificación.

El reconocimiento es el proceso que asigna una etiqueta a un objeto basándose en la información proporcionada por sus descriptores. La interpretación implica asignar significado a un conjunto de objetos reconocidos, como por ejemplo interpretar que una cadena de 5 números separados por un guion puede ser un código postal.

Vamos a profundizar un poco en aquellas técnicas de procesamiento que nos servirán en nuestra aplicación

#### **3.1 Mejora de la imagen**

El principal objetivo es procesar una imagen de forma que resulte más adecuada que la original para una aplicación específica, por tanto, establecemos que las técnicas expuestas están en gran medida orientadas a nuestro problema.

Las técnicas de mejora más comunes son:

- 1. Mejora por procesamiento de punto. Se basan sólo en la intensidad de píxeles individuales.
	- ❖ Negativos de imágenes. Útil en aplicaciones médicas con la idea de emplear los negativos como diapositivas normales. La idea es invertir el orden de blanco a negro, de forma que la intensidad de la imagen de salida disminuya conforme la intensidad de la imagen de entrada aumente.
	- ❖ Aumento del contraste. Consiste en incrementar el rango dinámico de los niveles de gris de la imagen que se está procesando, aumentando la diferencia entre los niveles más claros y lo más oscuros.
	- ❖ Transformación logarítmica. Cuando el rango dinámico de una imagen excede la capacidad del dispositivo de presentación, solo aparecen en la pantalla las partes más brillantes de la imagen. A través de la transformación logarítmica se comprimen estos valores y aumentan los detalles visibles.
- 2. Procesamiento de Histogramas.

El histograma es una función discreta que representa el número de ocurrencias de cada nivel de intensidad. Se puede decir que da una idea de la probabilidad de que aparezca cierto nivel de gris en la imagen. Nos proporciona una información muy útil sobre cómo podemos mejorar la imagen.

Existen dos métodos principales para procesar los histogramas:

- ❖ Ecualización. produce una imagen con una densidad uniforme de niveles de gris, lo que implica un incremento en el rango dinámico de los píxeles. Aproximación a un histograma plano.
- ❖ Especificación. destaca determinados niveles de gris de la imagen, la dificultad reside en la capacidad de construir un histograma significativo. Para facilitar la segmentación, es habitual intentar obtener un histograma lo más parecido posible a un histograma bimodal.

3. Filtrado.

Se le llama así a la mejora de la imagen a través del empleo de máscaras, teniendo en cuenta que los bordes y transiciones bruscas de niveles de gris contribuyen significativamente al contenido en altas frecuencias de su transformada de Fourier. Dos ejemplos de filtros empleados para mejorar la imagen son:

❖ Filtros de suavizado. Hacen que la imagen parezca un poco borrosa y reducen el ruido. Para la reducción del ruido se emplean filtros paso bajo, -dejan pasar las frecuencias inferiores y la máscara ha de tener todos sus coeficientes positivos. Ejemplo en la Figura 3-1.

Si el objetivo es la reducción del ruido más que el difuminado, una alternativa es el filtrado por la mediana, en el que el nivel de gris de cada pixel se reemplaza por la mediana de los niveles de gris en un entorno de este pixel, en lugar de por la media.

❖ Filtros de realzado. El objetivo principal es destacar los detalles o intensificarlos, en definitiva, mejoran la nitidez. Es el comportamiento de los filtros paso alto, que debe tener coeficientes positivos cerca de su centro y coeficientes negativos en la periferia. Como su propio nombre indica anula las frecuencias inferiores, dejando pasar las más altas. Ejemplo en la Figura 3-2.

Un tipo de filtro paso alto es el *high-boost.* Podemos obtener su definición a partir de la ecuación 3-1, multiplicando la imagen original por un factor de ampliación *(A).*

$$
Paso alto = Original - Paso bajo \qquad (3.1-1)
$$

High-boost = 
$$
(A)(Original) - Paso bajo
$$
  
=  $(A-1)(Original) + Original - Paso bajo$   
=  $(A-1)(Original) + Paso alto$   
(3.1-2)

Cuando A>1, se añade parte de la imagen original al filtro paso alto, el resultado es que la imagen *high-boost* se parece más a la original, pero con un grado de mejora en los bordes.

Otro ejemplo de filtro de realzado son los filtros diferenciales. El método más común que utilizan es el gradiente. Ejemplos de máscaras que se utilizan para realizar estas operaciones son: Roberts, Prewitt y Sobel, Figura 3-3. Se puede observar que la suma de todos los coeficientes de una máscara siempre es igual a 0.

|             | $1/9$ 1/9 | $\vert$ 1/9 |  | $-1/9$ $-1/9$ $-1/9$ |  |
|-------------|-----------|-------------|--|----------------------|--|
| $1/9$ $1/9$ |           | 1/9         |  | $-1/9$ 8/9 $-1/9$    |  |
| 1/9         | 1/9       | 1/9         |  | $-1/9$ $-1/9$ $-1/9$ |  |

Figura 3-1. Ejemplo de filtro paso bajo 3x3 Figura 3-2. Ejemplo de filtro paso alto 3x3

|     |   |     | - 1<br>- 1 | 1<br>- 1 | $\mathbf{1}$<br>- 1        | $-1$     | $\sim$<br>$-L$ |  |
|-----|---|-----|------------|----------|----------------------------|----------|----------------|--|
|     |   |     | 0          |          |                            | $\theta$ |                |  |
|     | - |     |            |          |                            |          | ⌒              |  |
| (a` |   | (b) |            |          | $\left( \mathrm{c}\right)$ |          |                |  |

Figura 3-3. Ejemplo de filtros diferenciales; (a) Roberts, (b) Prewitt, (c) Sobel

#### **3.2 Segmentación**

La segmentación es el proceso por el cual se divide una imagen en sus partes constituyentes u objetos. Esta etapa determinará el éxito o fracaso del análisis. Los algoritmos de segmentación de imágenes monocromáticas se basan en una de las dos propiedades básicas de los valores del nivel de gris:

- 1. Discontinuidad. Consiste en dividir una imagen basándose en los cambios bruscos de nivel de gris. Los tipos básicos de discontinuidades son los puntos, las líneas y los bordes.
	- ❖ Detección de puntos. Se utilizan máscaras como la que se muestra en la Figura 3-4. Se miden las diferencias ponderadas entre el punto central y sus vecinos, partiendo de la idea que el nivel de gris de un punto aislado será bastante diferente que el de sus vecinos.
	- ❖ Detección de líneas. Para ello se utilizan máscaras como las de la Figura 3-5, que al trasladarlas por toda una imagen, responderían líneas de la imagen orientadas horizontalmente, Figura 3-5 (a), o verticalmente, Figura 3-5 (b), al situarse la línea encima de la fila o columna central de la máscara.
	- ❖ Detección de bordes. Es el método más común para detectar discontinuidades significativas en el nivel de gris, se basa en el cálculo de un operador local de derivación. Dada una imagen con una banda clara sobre un fondo oscuro. La primera derivada, del perfil de nivel de gris a lo largo de una línea de exploración horizontal, es positiva en el borde de entrada de la transición, negativa en el de salida y cero en las zonas con nivel de gris constante. La derivada segunda es positiva en la parte de la transición asociada al lado oscuro del borde, negativa en la parte de la transición asociada con el lado claro y cero en las zonas de nivel de gris constante.

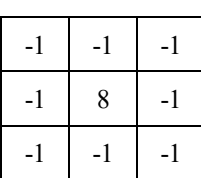

| $-1$        | $-1$ | $-1$ | $-1$ | $\vert 2 \vert$                                    | $-1$ |
|-------------|------|------|------|----------------------------------------------------|------|
| $2^{\circ}$ | 2    | - 2  | $-1$ | $\begin{array}{ c c c } \hline 2 & -1 \end{array}$ |      |
| $-1$        | $-1$ | $-1$ |      | 2 <sup>1</sup>                                     | $-1$ |
|             |      |      |      |                                                    |      |

Figura 3-4. Ejemplo de máscara para detección de puntos

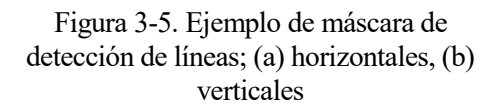

 $(a)$  (b)

- 2. Similitud. Consiste en dividir la imagen a través de la búsqueda de zonas que tengan valores similares. Los principales métodos están basados en la umbralización, crecimiento de regiones, y fusión de regiones.
	- ❖ La umbralización es uno de los métodos más importantes de la segmentación, se utiliza en imágenes compuestas por objetos luminosos sobre un fondo oscuro de forma que los niveles de gris quedan agrupados en dos modos dominantes -histograma bimodal-. Consiste en establecer un umbral tal que, todos los niveles de gris por encima de él se consideren blancos y todos los que queden por debajo serán negros, obteniendo como resultado una imagen binaria en la que los píxeles marcados con 1 (blanco) corresponden a los objetos de interés. Existen varias técnicas para la obtención de este umbral, tales como: umbralización global simple, de mínimo error y el método de Otsu. Destacaremos el método de Otsu que utiliza una técnica de umbralización adaptativa para separar dos clases entre sí con el objetivo de maximizar la distancia entre las clases y minimizar sus áreas.
	- ❖ El crecimiento de regiones utiliza un conjunto de píxeles denominados semillas o generadores a partir de los cuales van creciendo las regiones al agregar píxeles próximos con propiedades similares.

#### <span id="page-34-0"></span>**3.3 Representación y descripción**

Consiste en describir una región mediante características que la representen como: longitud, orientación, etc. Existen diferentes tipos de descriptores:

- 1. Descriptores de contorno.
	- ❖ Eje mayor. Segmento que une los dos puntos más separados de un objeto.
	- ❖ Eje menor. Es el segmento perpendicular al eje mayor y su longitud es aquella que podría formar un rectángulo que contenga exactamente el contorno.
	- ❖ Rectángulo básico. Es el rectángulo descrito en el punto anterior.
	- ❖ Excentricidad. Relación entre el eje mayor y menor.
	- ❖ Momentos. Pueden describir cuantitativamente la forma de los lados del contorno.
- 2. Descriptores de región.
	- ❖ Área. Número de píxeles contenidos en el contorno.
	- ❖ Perímetro. Longitud del contorno.

Los descriptores de área y perímetro se usan frecuentemente para conocer la densidad del objeto:

$$
densidad = \frac{perímetro^2}{\acute{a}rea} \tag{3.3-1}
$$

- $\triangleleft$  Número de huecos del objeto (*H*).
- ❖ Número de componentes conexas (regiones cerradas) dentro de una región (C).

Estos dos descriptores definen el número de Euler (E) como:

$$
E = C - H \tag{3.3-2}
$$

- ❖ Texturas: proporciona medidas de propiedades como suavidad, rugosidad o regularidad.
- 3. Morfología matemática.

La idea básica es probar una imagen con un elemento de estructura (plantilla) simple sacando conclusiones sobre cómo esta forma encaja o no en la imagen.

Siendo *A* una imagen binaria, *B* una matriz que hace plantilla (binaria también)

❖ Dilatación de *A* por *B* es el resultado del elemento central de *B* cuando al menos algún elemento *B* está incluido dentro del conjunto A. Cuando no ocurre, el resultado de la dilatación es el conjunto vacío. Se concibe como una expansión de la imagen original, se expresa de la forma:

$$
g = A \bigoplus B \tag{3.3-3}
$$

❖ Erosión de *A* por *B* es el conjunto de los puntos alcanzados por el centro de *B* para los cuales todos los puntos de *B* están contenidos en *A*. Se concibe como una reducción de la imagen original, se expresa de la forma:

$$
g = A \Theta B \tag{3.3-4}
$$

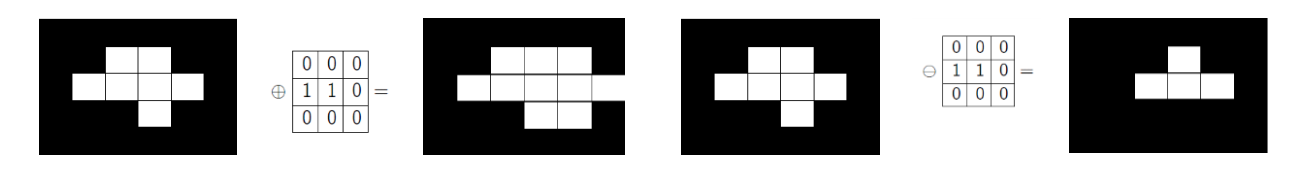

Figura 3-6. Ejemplo de dilatación [22] Figura 3-7. Ejemplo de erosión [22]

Con la combinación de estas dos operaciones se consigue:

- ❖ Apertura. Erosión seguida de dilatación. Generalmente suaviza el contorno de la imagen, elimina protuberancias delgadas.
- ❖ Cierre. Dilatación y erosión. Elimina pequeños huecos y rellena agujeros del contorno.

La morfología matemática es la base para algoritmos morfológicos como extracción de contornos, relleno de regiones, extracción de componentes conexas, reducción, etc.

Estos algoritmos se pueden ampliar a imágenes en escala de grises, además de las binarias, para extraer componentes de imagen útiles para representar y describir formas. Estas aplicaciones son útiles para suavizar y realzar en las etapas de pre o postprocesado.

#### <span id="page-35-0"></span>**3.4 Análisis**

El análisis de imágenes es un proceso que consiste en descubrir, identificar y comprender los patrones que son relevantes, para definir diferentes clases que asignaremos a cada uno de los objetos segmentados.

Un patrón es una descripción cuantitativa de un objeto, o de alguna entidad de interés en una imagen, y está formado por uno o más descriptores. En resumen, un patrón es una disposición de descriptores y una clase de patrones es una familia de patrones que comparten algunas propiedades comunes.

Un patrón tiene la forma:

$$
x = \begin{bmatrix} x_1 \\ x_2 \\ \vdots \\ x_n \end{bmatrix} \tag{3.4-1}
$$

Donde cada componente,  $x_i$ , representa el i-ésimo descriptor y *n* es el número de descriptores.

Las clases de patrones se representan por  $w_1, w_2, ..., w_m$ , dónde M es el número de clases.

El reconocimiento de patrones mediante una máquina supone la utilización de técnicas que permitan asignar los patrones a sus respectivas clases, automáticamente y con la menor intervención humana posible. El grado de separabilidad entre clases, depende fuertemente de la elección del tipo de mediciones utilizadas para los patrones.

Algunas de las técnicas más utilizadas son:

1. Métodos de decisión teórica.

Se basan en la utilización de funciones de decisión o discriminantes. Dicho de otra forma, se trata de encontrar la frontera de decisión que separa las clases. Suponiendo que *x* representa un patrón vectorial de dimensión *n*, como se muestra en la ecuación 3.4-1, Para *M* clases de patrones el problema básico de reconocimiento de patrones por decisión teórica consiste en encontrar M funciones de decisión  $d_1(x)$ ,  $d_2(x)$ , ...,  $d_m(x)$ , que tengan la propiedad de que si un patrón *x* pertenece a la clase *wi,* entonces

$$
d_i(x) > d_j(x) \qquad j = 1, 2, ..., M; \ j \neq i \tag{3.4-2}
$$
Un patrón *x* pertenece a la i-ésima clase de patrones si, al sustituir *x* en todas las funciones de decisión,  $d_i(x)$ , toma el mayor valor numérico.

La frontera que separa la clase  $w_i$  de la  $w_j$  viene dada por valores de  $x$  para los que  $d_i(x) = d_j(x)$ .

Existen varias técnicas para encontrar estas fronteras, algunas de ellas son:

❖ Clasificador de mínima distancia. Suponiendo que cada clase de patrones está representada por un vector prototipo, la forma de asignar la pertenencia a una clase de un patrón consiste en asignarlo a la clase del prototipo más próximo.

En la práctica este clasificador funciona bien cuando la distancia entre los promedios es grande en comparación con las variaciones de los elementos de cada clase con respecto a su media.

❖ Clasificadores estadísticos. Se trata de obtener una técnica de clasificación óptima tal que, su empleo tenga asociada la probabilidad más baja de cometer errores de clasificación.

El clasificador que minimiza el error medio total se denomina *clasificador de Bayes*. Si representamos las funciones densidad de probabilidad de cada una de las clases, la frontera será el punto de intersección entre ambas. El clasificador de Bayes identifica los objetos de forma que, si el patrón se encuentra a la derecha de la frontera pertenecerá a una clase y si se encuentra a la izquierda, pertenecerá a otra. Si las clases son equiprobables, la frontera estará situada a la misma distancia de las dos, pero si no son equiprobables la frontera estará situada más cerca de la clase con menor probabilidad.

Estos métodos son difíciles de aplicar en la práctica, especialmente si el número de patrones representativos de cada clase es grande o si la forma de las funciones de densidad de probabilidad no se comporta bien.

❖ Redes neuronales. Las dos técnicas descritas anteriormente se basan en el uso de patrones ejemplo para la estimación de determinados parámetros estadísticos de cada clase de patrón. A los patrones utilizados para estimar estos parámetros normalmente se les denomina *patrones de entrenamiento*, y a un conjunto de tales patrones se lo conoce como *conjunto de entrenamiento.* El proceso de utilizar un conjunto de entrenamiento para obtener funciones de decisión se denomina aprendizaje.

Con esta técnica se obtienen directamente las funciones de decisión requeridas mediante el entrenamiento sin necesidad de estimar los parámetros previamente. Por ello, no es necesarios realizar suposiciones sobre las funciones de densidad de probabilidad.

Se basa en la utilización de una multitud de elementos de cálculo no lineales y elementales, organizados como redes que se asemejan a la forma en que se piensa que están interconectadas las neuronas del cerebro, de ahí su nombre de red neuronal.

2. Métodos estructurales.

Tratan de lograr el reconocimiento del patrón poniendo énfasis en las relaciones estructurales entre patrones.

Entre las técnicas más utilizadas se encuentran los métodos sintácticos. La idea consiste en la especificación de un conjunto de primitivas de patrones, un conjunto de reglas que gobierna su interrelación, y un reconocedor cuya estructura está determinada por el conjunto de reglas que impone la gramática.

# **4 ESTADO DEL ARTE**

*Science can amuse and fascinate us all, but it is engineering that changes the world.*

*La ciencia puede divertirnos y fascinarnos, pero es la Ingeniería la que cambia el mundo.* 

*- Isaac Asimov -*

ara realizar estudios acerca del comportamiento celular, es fundamental conseguir una correcta detección de cada una de las células y así poder observar su evolución a lo largo de un vídeo o bloque de imágenes. Gracias a estos algoritmos digitales se ha progresado en la investigación de muchas enfermedades como el cáncer, la más conocida en esta materia, o la fertilidad. P

Debido al interés de la población en estas enfermedades y sus respectivas investigaciones, existe una literatura extensa sobre el tema que tratamos en este trabajo.

## **4.1 Detección de eventos mitóticos**

Existen muchos métodos para la detección de mitosis.

En la actualidad, se han desarrollado numerosos ensayos de multiplicación celular relacionados con el manejo automatizado de muestras. Sin embargo, la mayoría de estos procedimientos utilizan técnicas fluorescentes, luminiscentes o tintes, que pueden dañar la muestra celular y además no permiten la monitorización continua de las células [23], como por ejemplo en [24], que se lleva a cabo una detección de células cancerígenas en fase de apoptosis utilizando luz láser como técnica de adquisición de imágenes.

Por estas razones, cada vez es más frecuente el uso de las imágenes microscópicas de contraste de fase, que es una modalidad no destructiva.

Tradicionalmente, los investigadores detectaban todas las células mitóticas de las secuencias de imágenes de forma visual, lo cual es un proceso tedioso y lento. En los últimos años, se propusieron muchas tecnologías de visión artificial para ayudar a los humanos a lograr la detección de la mitosis de manera automática.

Los métodos actuales de detección de mitosis se dividen en dos categorías:

- 1. Los que consideran la detección de mitosis un problema de clasificación.
- 2. Los que afrontan la detección de mitosis como un problema de segmentación.

#### **4.1.1 Detección de mitosis como problema de clasificación**

La llegada de métodos de aprendizaje profundo ha producido un gran aumento en la precisión de los métodos de detección, sin embargo, dependen de grandes cantidades de datos para su funcionamiento, lo que dificulta su utilización.

Las redes neuronales de convolución (CNN), han facilitado el problema de detección de células en proceso de mitosis reduciéndolo a un problema de clasificación de objetos.

En [25] y [26], se utiliza una red neuronal convolucional para distinguir las células en proceso de mitosis, consiguiendo una precisión del 93% en el primero; en él se utiliza una CNN estándar para detectar las células a través del tamaño del área, suponiendo que en células tumorales será mayor. El segundo se centra en la evolución de características en el tiempo para representar los rasgos de la mitosis, con la idea de poder capturar los cambios a corto y largo plazo. La inclusión de métodos manuales fue esencial para extraer las características de varias secuencias de imágenes y así elegir la que más eventos mitóticos tenía para el entrenamiento de la red.

Otro ejemplo de clasificación a través de técnicas de aprendizaje profundo es [2] que presenta un método de aprendizaje de diccionario selectivo para detectar las fases de la mitosis en células madre. Se definen tres fases posibles para las células mitóticas, por tanto, se crean tres diccionarios con diferentes características. El método se basa en entrenar los tres diccionarios de forma que cada uno identifique una fase de la mitosis.

La combinación espaciotemporal en el aprendizaje profundo ha mostrado resultados exitosos en el reconocimiento de vídeos como se demuestra en [27], que es el primer trabajo que combina estas técnicas para la detección de mitosis. Utiliza primero CNN para extraer características visuales de cada imagen y después LSTM *(Long Short Term Memory*) para extraer las características temporales entre imágenes.

#### **4.1.2 Detección de mitosis como problema de segmentación**

Existen aplicaciones que utilizan el aprendizaje profundo para obtener una segmentación exitosa. En [18] se propone un modelo Semi-Markov que detecta eventos de mitosis, en secuencias de imágenes de microscopía de contraste de fase. Primero realiza la segmentación para extraer subsecuencias de la secuencia de imágenes de entrada. Después aplica un clasificador, que utiliza para su aprendizaje anotaciones humanas previas. Por último, con el modelo Semi-Markov previamente entrenado se refuerzan los resultados obtenidos anteriormente.

En [28], se aplica una segmentación semántica con la ayuda de CNN. La estructura CNN consiste en cuatro capas de convolución, 4 de agrupación (*pooling*), un rectificador lineal (*ReLU*) y una capa *softmax*.

Hay un gran consenso en que el éxito del aprendizaje profundo se basa en la cantidad de muestras utilizadas para el entrenamiento.

### **4.2 Seguimiento de células**

Como hemos comentado anteriormente, el seguimiento visual automatizado de la población celular es vital para el estudio de los comportamientos celulares.

La baja calidad de imagen, la densidad alta y variable del cultivo celular y la complejidad de los comportamientos celulares plantean muchos desafíos a las técnicas de rastreo existentes [29].

La red bayesiana dinámica híbrida (HDBN), presentada en [14] para el seguimiento de espermatozoides, es una poderosa herramienta para modelar y resolver varios tipos de problemas, como el seguimiento y la clasificación. La estructura híbrida permite modelar problemas con parámetros discretos y continuos. Este método consta de software y hardware capaces de extraer parámetros como velocidad, trayectoria, curvatura, etc. Con todas estas características la red bayesiana determina la probabilidad de que el espermatozoide del *frame* actual sea el mismo que en el anterior. Los resultados, en comparación con otros algoritmos conocidos, muestran que podría considerarse una alternativa mejorada a los algoritmos tradicionales de análisis de esperma asistido por computadora (CASA).

Para superar algunos de los problemas que supone el seguimiento de células madre, [30] presenta una estructura convolucional con múltiples capas de salida. Primero utiliza un filtro basado en la estimación bayesiana, para extraer posiciones candidatas de la ubicación de la célula. Después se confirma la región de la célula con la red neuronal, decidiendo para cada posición candidata si se trata del fondo de la imagen o no. De forma paralela al seguimiento, se realiza una detección de eventos mitóticos como tarea auxiliar que consiste en, identificar si la célula se está dividiendo o no.

Una forma diferente de abordar el problema de seguimiento de células es utilizando dispositivos microfluídicos. Estos dispositivos hacen crecer las células en geometrías microfabricadas que determinan su ubicación y movimiento. En [31] se utiliza un chip microfluídico de doble entrada llamado *dual-input Mother Machine* (DIMM). En él las células crecen en una sola fila situada en el interior de estrechos canales de crecimiento. Estos canales se encuentran conectados perpendicularmente a un canal de flujo principal, encargado de suministrar nutrientes y eliminar las células que salen del canal de crecimiento. Para el análisis, el chip va acompañado de un software, *Mother Machine Analyzer* (MoMA), que permite el seguimiento cuantitativo a largo plazo del crecimiento de células individuales. El software es el encargado de segmentar y rastrear las células, para ello solo se utilizan imágenes en contraste de fase.

Por último, en la literatura se pueden encontrar referencias que hacen uso de los métodos mencionados con anterioridad, para estimar la duración de las diferentes fases del ciclo celular, objetivo de este trabajo, como por ejemplo en [6], que se realizan medidas de la duración de la fase de síntesis  $(T_s)$  y del ciclo total  $(T_c)$ para minimizar el potencial de errores de copia que pueden ocurrir durante la replicación del ADN. Sin embargo, no se han encontrado trabajos relacionados con el comportamiento de fibroblastos dérmicos humanos en imágenes en contraste de fase, por ello, en este trabajo fin de grado se ha optado por utilizar métodos clásicos, y así comprobar los resultados que pueden proporcionar antes de incluir técnicas más complejas que puedan suponer un mayor coste computacional.

# **5 ALGORITMO IMPLEMENTADO**

*It is not enough to have a good mind; the main thing is to use it well.*

*No basta con tener buen ingenio; lo principal es aplicarlo bien.* 

*- René Descartes -*

omo hemos comentado en capítulos anteriores, para la elaboración del algoritmo completo y la determinación de sus parámetros hemos utilizado el vídeo 1, por tanto, en este capítulo nos referiremos exclusivamente a él.  $\mathbf{C}$  of  $\mathbf{C}$ 

Hemos utilizado las técnicas clásicas mencionadas en el capítulo 3 para el desarrollo del algoritmo y seguiremos los pasos descritos para el procesamiento de imágenes digital.

Primero, se realiza la segmentación de las células de cada imagen a través de operaciones comunes para todos los*frames*. Ésta nos permitirá obtener información de la ubicación de cada célula (esencial para el seguimiento) y de sus características de forma (para la clasificación).

A continuación, se extraen las características más relevantes y una vez obtenidos los valores, se realiza la clasificación del estado de la célula atendiendo a dos posibilidades; Estado 1 (célula en interfase), Estado 2 (célula en fase de división).

De forma paralela a la clasificación, se desarrolla un método de seguimiento de cada una de las células a lo largo del vídeo.

Finalmente, tras la clasificación y el seguimiento de las células se calcula el tiempo de ciclo celular, uniendo todos los pasos, que explicaremos detalladamente en el capítulo 7.

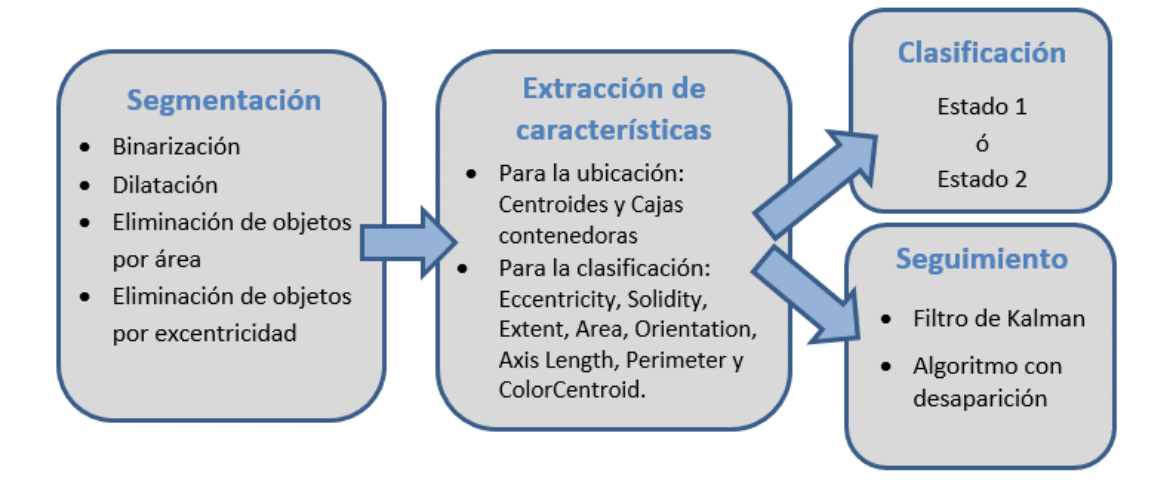

Figura 5-1. Esquema del desarrollo del algoritmo

## **5.1 Segmentación**

En este proceso se inicia un análisis de la imagen para dividirla en sus partes constituyentes u objetos dependiendo de la aplicación a desarrollar [19]. Se trata del paso más importante ya que de él depende una correcta identificación de las células y su estado.

La segmentación tendrá como objetivo distinguir las células en proceso de mitosis del resto de la imagen.

El método utilizado es común para todas las imágenes.

Previo a la segmentación es habitual aplicar un preprocesamiento que mejore la imagen. En nuestro caso, partimos de una imagen en contraste de fase, Figura 5-2 (a), como hemos mencionado en el capítulo 2. Este tipo de imágenes tiene efectos negativos como la producción de brillo adicional alrededor de los objetos [14], lo que puede llegar a causar confusión en la segmentación de la imagen. Por ello, realizar un aumento de contraste sobre una imagen ya contrastada sólo proporcionaría un aumento de ruido como se observa en la Figura 5-2.

Por otro lado, aumentar la nitidez realza los detalles y bordes, lo que consideramos que no es necesario puesto que los objetos que nos interesan no son pequeños y resaltan por sí solos en la imagen. Por estas razones no hemos realizamos ninguna mejora de la imagen antes de la segmentación.

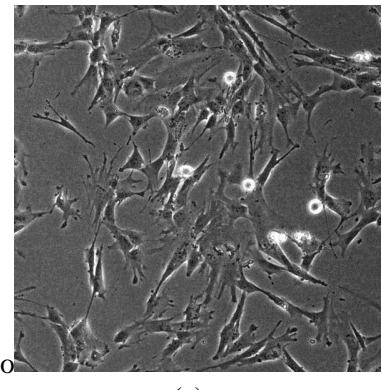

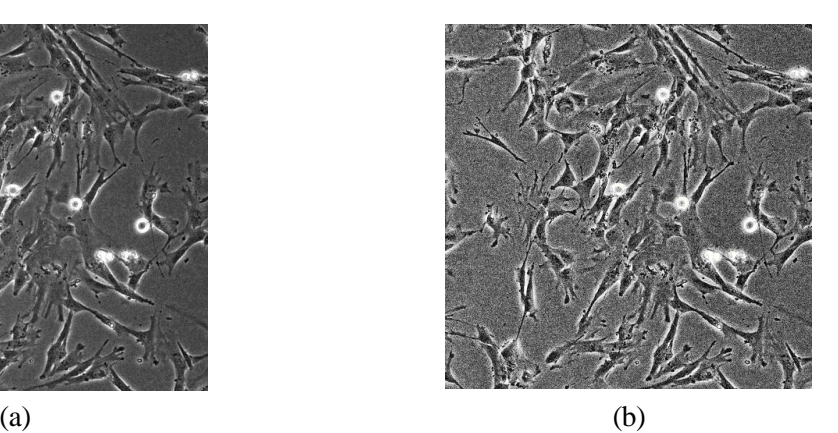

Figura 5-2. Ejemplo de aumento de contraste; (a) Imagen original, (b) Resultado de aumento del contraste

La segmentación es el paso previo para poder extraer las características y clasificar el estado de la célula, por tanto, es lo más importante en esta aplicación para tener un exitoso resultado. Aplicaremos, sobre la imagen de partida, una serie de operaciones, basadas en un código de segmentación proporcionado por las tutoras, en el siguiente orden:

1. Conversión binaria.

La hemos realizado a través de la técnica de umbralización comentada en la sección 3.2.

Consiste en determinar un umbral tal que, todos los valores de gris por encima de él se considerarán negros y todos los valores inferiores serán blancos.

La elección de este umbral ha sido de forma experimental tras realizar pruebas sucesivas en varias imágenes del video. Optamos por aplicar el valor 0.98 que nos proporciona un buen resultado para todas las imágenes, como podemos ver en la Figura 6-2.

La segmentación acaba cuando los objetos de interés hayan sido aislados. En nuestro caso han sido detectadas regiones de la imagen que no nos interesan, así que aplicaremos algunas operaciones antes de dar por finalizada la segmentación.

2. Operación morfológica de dilatado.

En nuestro caso hemos utilizado como plantilla un disco de radio 2. El resultado lo podemos ver en la Figura 6-3

3. Eliminación de objetos por área.

En la Figura 6-3 observamos una cantidad de objetos pequeños detectados que no forman parte de las células que nos interesan, por lo que limpiamos la imagen para dejar solamente aquellos objetos con área comprendida entre 600 y 15000.

4. Eliminación de objetos por excentricidad.

Como se aprecia en la Figura 6-4 aún quedan algunos objetos en la imagen binaria que no cumplen nuestro objetivo. Para mantener en la imagen las células de interés, utilizamos la excentricidad.

La excentricidad (Ɛ) mide el grado de desviación con respecto a una circunferencia por tanto una circunferencia tiene  $\epsilon = 0$ , mientras que en una parábola  $\epsilon = 1$ .

Las células dependiendo del estado en el que se encuentren tendrán una forma similar a una circunferencia (estado 1), o a una elipse (estado 2), de cualquier forma, siempre tendrán un valor comprendido entre 0 y 1, es decir,  $0 \le \ell \le 1$ .

Tras la comprobación de varios valores umbral de la excentricidad, comprobamos que con el intervalo 0<Ɛ<0.89 se detectan la mayoría de células en todas las imágenes del video de entrenamiento. Figura 6-5

## **5.2 Extracción de características**

Extracción de características de los objetos obtenidos tras la segmentación.

Las características principales que queremos obtener son los valores de los centroides y las cajas contenedoras (*bounding box*), representados en la Figura 6-6. Son esenciales para realizar un correcto seguimiento ya que proporcionan información sobre la ubicación de las células.

Tras la obtención de estos valores, extraemos todas las características posibles que nos puedan aportar información para la clasificación de células.

Hemos extraído los valores de las siguientes características:

- 1. *Eccentricity*. Como hemos comentado anteriormente, nos da información sobre la circularidad del objeto.
- 2. *Solidity.* Nos proporciona información acerca de la regularidad del objeto. El valor estará comprendido entre [0, 1], cuanto más cerca de 1, más regular es la forma del objeto.
- 3. *Extent*. Relación de píxeles en el objeto y en la caja contenedora.

$$
\frac{\text{Área}}{\text{Área de la caja contenedora}}\tag{5.2-1}
$$

4. *Area*. Número de píxeles de la región (objeto).

- 5. *Equiv Diameter*. Diámetro del círculo cuya área es igual al área de la región.
- 6. *Major Axis Length*. Longitud en píxeles del eje principal de la elipse con momento central de orden 2 igual al de la región.
- 7. *Minor Axis Length*. Longitud en píxeles del eje menor de la elipse con momento central de orden dos igual al de la región.
- 8. *Orientation*. Ángulo entre el eje de abscisas y el eje principal de la elipse con momento central de orden dos igual al de la región.
- 9. *Perimeter*. longitud del contorno del objeto.
- 10. *Centroid Color*. color del píxel donde queda situado el centroide. Al tratarse de una imagen binaria, valdrá 1 cuando sea blanco y 0 cuando sea negro, no admite otros valores.

## **5.3 Clasificación del estado celular**

En nuestro caso la clasificación no es más que decidir en qué estado se encuentra la célula. Consideramos que existen dos estados, Figura 5-3. La clasificación de objetos será de la siguiente forma: el objeto 1 corresponde a la célula en estado 1 y el objeto 2 a la célula en estado 2.

El estado 1 hace referencia a la etapa de interfase, mientras que el estado 2 a la división celular.

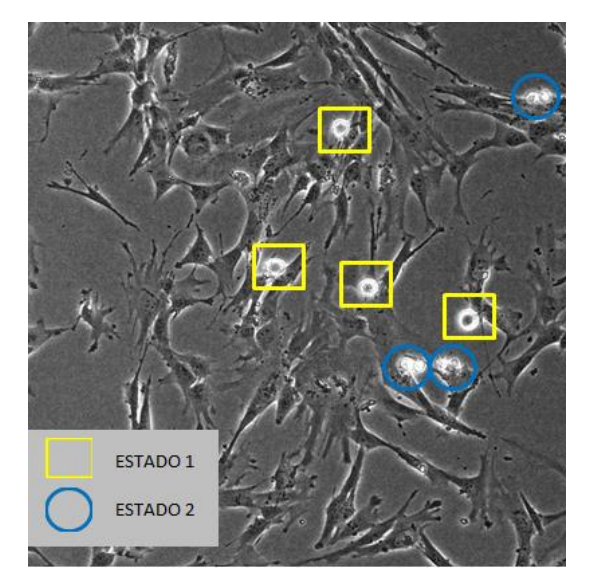

Figura 5-3. Clasificación del estado celular

Esta metodología de identificación de objetos se realiza utilizando los métodos clásicos de clasificación, y aunque a priori no es la más adecuada por el tiempo que conlleva, ha sido la óptima en esta aplicación.

Teniendo en cuenta que el vídeo de entrenamiento se compone de 400 imágenes en las que aparecen células en diferentes fases de la mitosis y distribución aleatoria, y no se puede realizar un recorte de ellas que posea siempre el mismo tamaño sin que aparezca más de una célula en él, el método descrito a continuación es el que mejor resultado proporciona para la distinción del estado de la célula.

Una vez extraídos los valores de las características mencionadas en la Sección 5.2, el siguiente paso es observarlos para poder crear umbrales en cada una de ellas que diferencien las células en ambos estados.

En las siguientes tablas mostraremos los valores más relevantes que nos han sido útiles para la clasificación. Hemos elegido 24 imágenes de células aleatorias del video, 12 en estado 1 y otras 12 en estado 2 y hemos obtenido los valores de sus características:

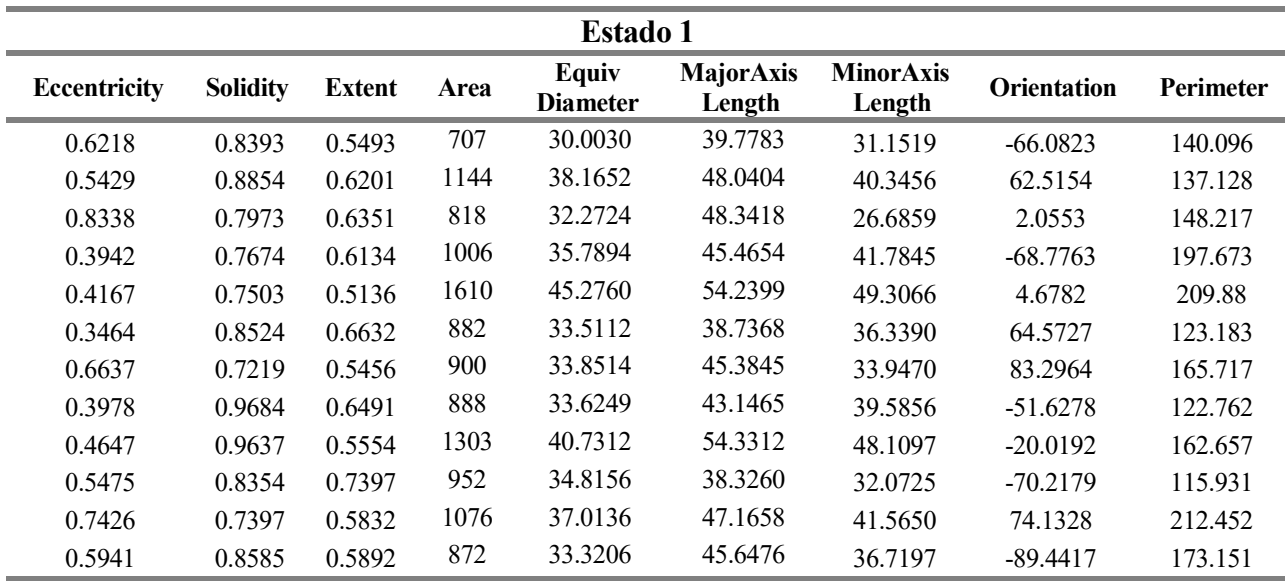

Tabla 5-1. Valores de las características extraídas para 12 imágenes células en estado 1

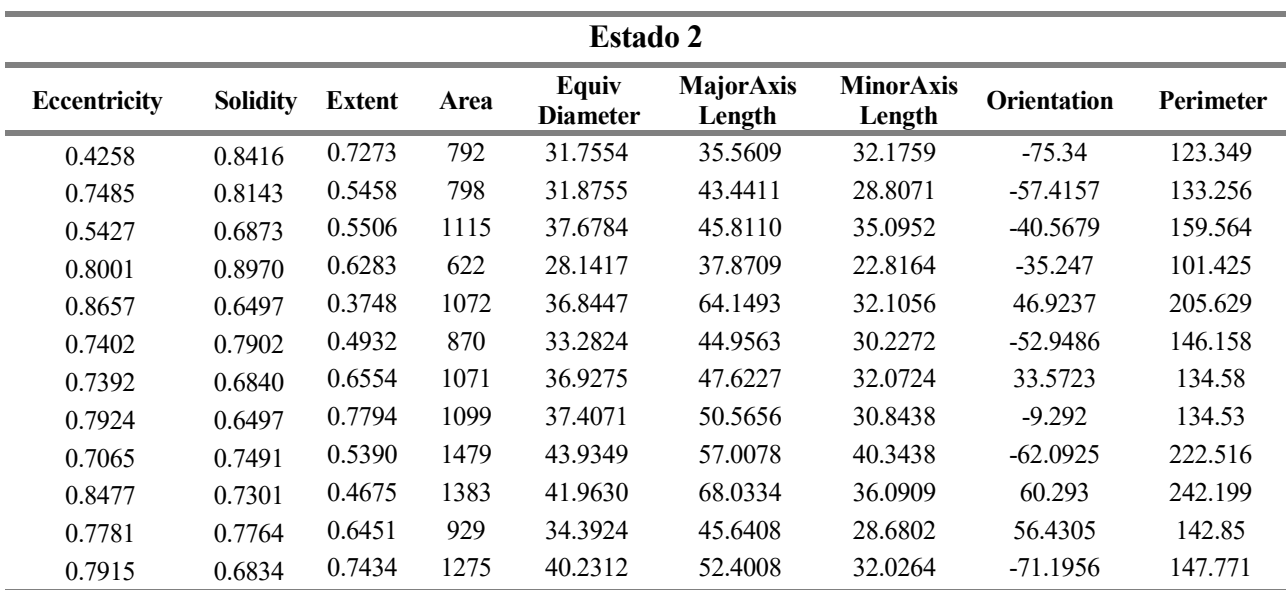

Tabla 5-2. Valores de las características extraídas para 12 imágenes células en estado 2

Vamos a comentar los valores mostrados en las tablas anteriores, comenzando por los que menos información nos aportan para diferenciar los estados:

- 1. *Perimeter*. Ambos estados comprenden valores desde 100 hasta 250 sin existir ningún rango que pueda diferenciarlos.
- 2. *Axis Length*. Aunque a priori podemos pensar que el estado 2 presentaría una diferencia notable entre el eje mayor y el menor, lo cierto es que los valores no nos dicen lo mismo. Tanto el valor máximo como el mínimo no nos proporciona distinción entre objetos y su diferencia o proporción tampoco.
- 3. Ocurre lo mismo con el valor de *Equiv Diameter*, los resultados son similares tanto para las células en estado 1 como para el estado 2.
- 4. *Area*. Parecía ser un buen candidato para clasificar los objetos, pero queda demostrado que el área no sufre variación al pasar de un estado a otro.
- 5. *Orientation.* La mayoría de valores de orientación negativos suceden en células en estado 2, pero no es algo destacable como para crear un umbral a partir de este parámetro
- 6. *Extent*. a simple vista podemos establecer un umbral para esta característica y es que no existen células en estado 1 con valores menores a 0.49 y tampoco células en estado 2 con valores por encima de 0.75, por tanto, podemos establecer la siguiente regla:

$$
\text{Si} \text{Extent} < 0.49 \rightarrow \text{Estado 2}
$$

Si  $Extent > 0.75 \rightarrow$  Estado 1

7. *Solidity*. De estos valores podemos deducir que las células correspondientes al estado 1 se agrupan entorno al valor 1, teniendo valores inferiores las que se encuentran en estado 2. Estipulamos un umbral en 0.875, de forma que:

Si *Solidity* > 0.875 
$$
\rightarrow
$$
 Estado 1

8. *Eccentricity*. Es la característica que mayor diferencia aporta. Naturalmente las células en estado 1 son más circulares y por ello tendrán valores de excentricidad menores que las células en estado 2.

Tras la observación de los valores podemos decir que:

Si *Eccentricity* <  $0.66 \rightarrow$  Estado 1 Si *Eccentricity*  $> 0.81 \rightarrow$  Estado 2

Hasta aquí la aportación de los valores de características de la imagen, pero nos falta considerar un parámetro que también se calculó en la extracción de características, *Centroid color*.

Tras la inspección de sucesivas imágenes con células en ambos estados, y teniendo en cuenta que el tipo de imagen analizada para todas estas conclusiones es la mostrada en la Figura 6-5, es decir, segmentada, llegamos a la conclusión de que una característica fundamental de las células en estado 1 es su forma de disco, debido al núcleo, por tanto podemos determinar que: si el centroide se encuentra situado en un pixel negro (*Centroid color* = [0 0 0]) la célula estará, sin lugar a duda, en estado 1, en caso contrario atenderemos a las reglas mencionadas anteriormente, ya que puede suceder que el centroide no se encuentre en el núcleo como sucede en la Figura 5-4 (c).

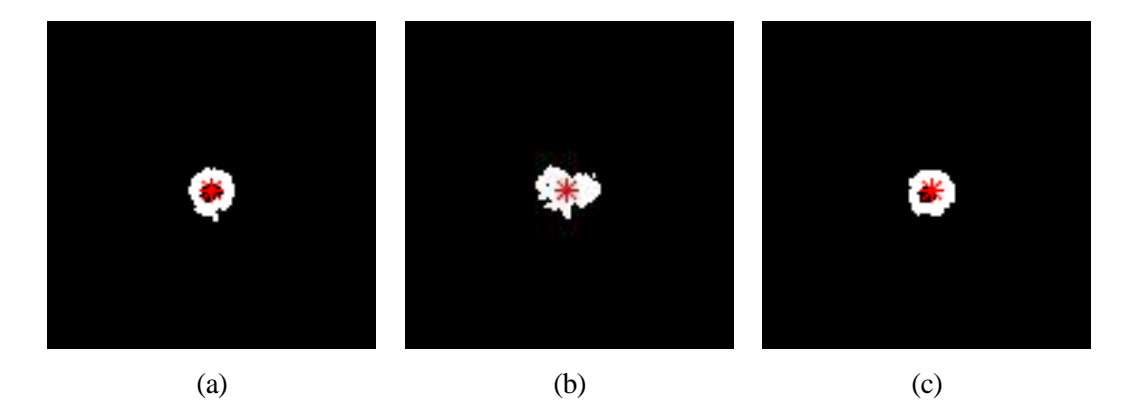

Figura 5-4. Ejemplo de ubicación de centroide y color del pixel; (a) Célula en estado 1 y pixel central negro; (b) Célula en estado 2 y pixel central blanco; (c) Célula en estado1 y pixel central blanco

Una vez realizado este estudio y analizadas las concusiones, el sistema de decisión implementado es el correspondiente al esquema de la Figura 5-5. Los resultados quedan mostrados en el capítulo 6.

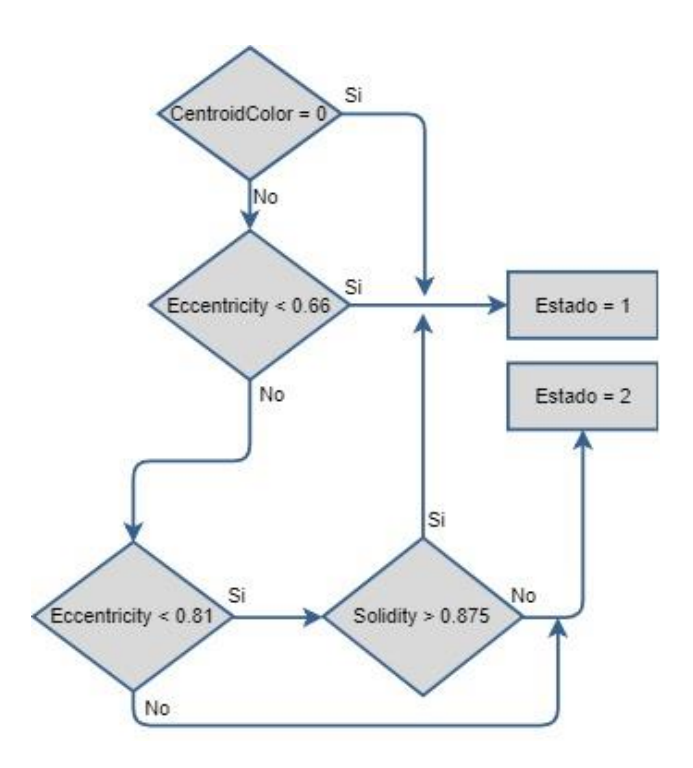

Figura 5-5. Esquema de decisión del estado celular

#### **5.4 Seguimiento de células**

El seguimiento de múltiples objetos, conocido como *Multi-target tracking* en inglés, es un área popular de investigación que progresa rápidamente. Su mayor objetivo es imitar lo que un humano es capaz de capturar con la vista y procesar con su cerebro, reconocer e identificar un mismo objeto en imágenes diferentes.

Los algoritmos utilizados en este tipo de técnicas pueden dividirse en dos grupos principales [32]: online o en línea y offline o fuera de línea.

Los métodos online son recursivos y se basan únicamente en observaciones anteriores y generan ciertas predicciones para las futuras, mientras que los offline utilizan un conjunto de imágenes en cada iteración tanto pasadas como posteriores. El primero está desarrollado con idea de procesar videos en tiempo real donde el tiempo computacional es esencial y no hay información futura disponible.

Para el seguimiento de objetos en imágenes RGB, los métodos fuera de línea han ganado notoriedad gracias a su precisión y su capacidad de optimizar las trayectorias.

En este capítulo veremos un ejemplo de algoritmo online, El Filtro de Kalman y otro método creado manualmente basado en el principio de seguimiento offline, aunque podría ser aplicado de forma online como veremos en l sección 5.4.1

El seguimiento de las células madre es difícil porque tienen movimientos frecuentes, actividades de deformación y tamaños de resolución pequeños en imágenes de microscopía. El seguimiento de células a lo largo del tiempo es un problema de seguimiento de objetos, pero con varias complicaciones particulares del dominio [30], por lo que para reconocer si se trata de la misma célula en otra imagen nos basaremos en los datos de su posición para evitar que la información acerca de su forma y textura puedan confundirnos.

#### **5.4.1 Filtro de Kalman**

Este algoritmo, que toma el nombre de su desarrollador Rudolf Kalman, utiliza los valores obtenidos para predecir el estado del sistema. El algoritmo consta de dos pasos: el primer paso predice el estado del sistema, mientras que el segundo utiliza las mediciones de ruido para ajustar la estimación del estado del sistema [33].

En la actualidad tanto en filtro de Kalman como todas sus variantes desarrolladas, se utilizan para todo tipo de sistemas que necesitan la estimación de movimiento para su funcionamiento, como la visión artificial, los sistemas de conducción automática y el procesamiento de señales.

El código desarrollado para el seguimiento de las células está basado en [34].

. El procedimiento es el siguiente:

- 1. Creamos un objeto para la lectura del vídeo y su posterior reproducción.
- 2. Inicializamos la estructura de los *tracks*, vacía, que contendrá los siguientes campos:
	- id: identificador de la célula, tendrá el mismo valor siempre que se considere el mismo objeto, en caso contrario se le asignará uno nuevo.
	- *bbox*: Información de la ubicación de la célula a través de su caja contenedora.
	- *kalmanFilter*: contiene el objeto de Kalman y su configuración, utilizado para la predicción del movimiento.
	- *age*: El número de cuadros, o imágenes desde que la célula fue detectada por primera vez.
	- *totalVisibleCount:* número total de imágenes en las que el track ha estado visible.
	- *consecutiveInvisibleCount: frames* consecutivos en los que el *track* no ha sido detectado, permanece invisible.

Cada célula seleccionada para su seguimiento tendrá asignado un *track* con la información anterior.

3. Inicializamos las variables: *nextId*, que nos servirá como contador para asignar id a los nuevos *tracks* y *t*, que llevará la cuenta del *frame* en el que nos encontramos.

- 4. El cuerpo principal es un bucle que realizará las siguientes operaciones para cada *frame* mientras que existan.
	- 4.1. Lectura de un cuadro del vídeo.
	- 4.2. Procesamiento de imagen: Detallada en el capítulo 4. Obtenemos información de los centroides, cajas contenedoras y máscara utilizada.
	- 4.3. Utilizamos el filtro de Kalman para predecir la ubicación del centroide, y actualizamos el campo *bbox* del *track*, por el nuevo.
	- 4.4. Para asignar las detecciones a los *tracks* existentes, minimizamos el coste que supone:
		- 4.4.1. Calculamos el coste de asignar cada detección a cada *track* utilizando el método de la distancia. El coste tiene en cuenta la distancia euclídea entre el centroide obtenido en la predicción (punto 4.3) y el centroide detectado. Obtenemos una matriz de coste MxN donde M es el número de *tracks* y N el de detecciones.
		- 4.4.2. Solucionamos el problema de asignación utilizando la matriz de costes y el coste de no asignar ninguna detección a un *track*. Este último valor lo hemos fijado de forma experimental en 20. La función mencionada incluye la versión de Munkres del algoritmo húngaro para calcular una asignación que minimice el coste total, nos da como resultado:
			- Matriz Mx2 con los índices de las pistas asignadas y las detecciones.
			- Detecciones sin asignar.
			- Pistas sin asignar.
	- 4.5. Actualizamos la información de los *tracks* asignados tras la predicción, con la matriz obtenida en el paso anterior, con la información de la región detectada. Corregimos la estimación de la ubicación a través del método *correct.* Por último, actualizamos el *bbox*, aumentamos la edad del *track* y la cuenta de visibilidad, y el recuento invisible lo establecemos a 0.
	- 4.6. Actualizamos la información de los *tracks* que tras la predicción no han sido asignados. Aumentamos la cuenta de invisibilidad y su edad para esperar antes de eliminarlos, consideramos que puede ser un error puntual de la segmentación.
	- 4.7. Eliminamos los *tracks* de las células que han desaparecido. Se considera que una célula ha desaparecido si la cuenta de invisibilidad supera 8, es decir, 8 *frames* consecutivos de forma invisible. También eliminamos un *track* si su edad es menor que 5 y su visibilidad total es menor de 0.6.
	- 4.8. Creamos nuevos *tracks* para las detecciones no asignadas. Suponemos que una detección no asignada es el principio de un nuevo *track*, es decir, el comienzo de una célula en estado 1.
	- 4.9. Para finalizar, mostramos los resultados dibujando la caja contenedora asociada a una etiqueta para cada célula. Guardamos el *frame* con las anotaciones en una matriz que llamamos *video\_resultado*, para guardar el vídeo completo al finalizar la lectura de todas las imágenes.
	- 4.10. Actualizamos el valor de t, para continuar el bucle.
- 5. Guardamos todas las imágenes contenidas en *video\_resultado* en forma de vídeo.

Se muestran los resultados en el capítulo 6; Figura 6-8 y Figura 6-9.

A pesar de que el filtro de Kalman es un gran candidato para realizar seguimiento de objetos, a veces los objetos móviles cambian sus patrones de movimiento y el algoritmo, en su forma básica, no suele detectar estos cambios [35].

Para detectar un cambio de estado abrupto, es necesario realizar algunas modificaciones en el filtro de Kalman, como las propuestas en [35], [36] y [37], lo que hacen que sea más complejo.

Por todo esto, decidimos crear un nuevo método de seguimiento. Éste considera que una célula ha desaparecido, si no ha sido detectada en la segmentación y no existe evidencia en *frames* posteriores de que exista.

#### **5.4.2 Algoritmo con desaparición**

Se trata de un algoritmo con autoría propia basado en métodos fuera de línea, que como ya hemos explicado hacen uso de las detecciones en *frames* anteriores y posteriores. El nombre asignado al método se debe a su comportamiento, ya que únicamente tiene la información obtenida en la segmentación y con ella se realiza el seguimiento de las células, teniendo en cuenta que una célula puede desaparecer en cualquier lugar del *frame* sin necesidad de salir de él.

A continuación, explicamos el procedimiento:

- 1. Creamos un objeto para la lectura del vídeo y su posterior reproducción.
- 2. Inicializamos las variables: *nextId*, que nos servirá como contador para asignar identificadores a los nuevos *tracks* y *t*, que llevará la cuenta del *frame* en el que nos encontramos.
- 3. Inicializamos una estructura que contendrá toda la información del procesamiento de imágenes. Tendrá una entrada por cada *frame* con los siguientes campos.
	- *nframe*: número de *frame* al que corresponde la información.
	- *frame*: Imagen del vídeo.
	- *centroids*: todos los valores de los centroides detectados en el cuadro.
	- *bboxes*: todos los valores de las cajas contenedoras de objetos en el cuadro.
	- *mask*: máscara aplicada a la imagen.
	- *tracks*: Aquí se incluirá durante la ejecución toda la información de los *tracks* asignados a las células del *frame*, Es una estructura con tantas entradas como células asignadas en la imagen, contiene los siguientes campos:
		- o *firstFrame*: indica el primer *frame* en el que fue detectada la célula.
		- o *bbox*: valores de la caja contenedora.
		- o *centroid*: coordenadas del centroide.
		- o *age*: Número de *frames* desde la primera detección.
		- o id: identificador para realizar el seguimiento.
		- o *predicted*: valdrá 1 cuando la célula no haya sido detectada pero el algoritmo realice una pequeña predicción y le asigne un *track*.
- 4. Realizamos un bucle para obtener toda la información del procesado *frame* a *frame*.
	- 4.1. Lectura de un cuadro del vídeo.
	- 4.2. Procesamiento de imagen: Detallada en el capítulo 4. Obtenemos información de los centroides, cajas contenedoras y máscara utilizada.
	- 4.3. Actualizamos la información de la estructura para esa imagen.
- 5. Realizamos un bucle cuadro a cuadro para asignar los *tracks* según la información obtenida en el punto 4.
	- 5.1. Leemos la información de la estructura referida al cuadro actual.
	- 5.2. Creamos un *track* para cada detección: Comprobamos para cada célula si existía en el *frame* anterior, considerando que si el centroide queda dentro de la caja contenedora anterior se trata del mismo objeto. Si existía le asignamos un *track* con la misma id, y aumentamos la edad. Si no existía en la imagen anterior, entonces asignamos un *track* con un nuevo valor de id (*nextID*) y edad 1. Actualizamos el valor de *nextID.*
- 5.3. Realizamos una pequeña predicción. Si en el *frame* posterior había asignaciones que no han sido detectadas en el actual, comprobamos si en los dos cuadros siguientes hay evidencia para considerar que se trata de la misma célula. En tal caso se utiliza la información anterior para asignar un *track* en el mismo lugar suponiendo que la célula sigue existiendo, aunque no ha sido detectada. Se asigna el mismo id, y se aumenta la edad.
- 5.4. Comprobamos para los *tracks* creados en los puntos 5.2 y 5.3, si tienen continuidad, es decir si hay evidencia de detecciones posteriores, si no la hay y su edad es 1, se borran. Consideramos que es un error de segmentación en el que se detecta una célula de forma puntual.
- 5.5. Etiquetado del *frame* con identificadores y cajas contenedoras para poder observar el seguimiento. Se guarda la información de este nuevo *frame* con anotaciones en la matriz *video\_resultado.*
- 6. Guardamos el video con los *frames* contenidos en *video\_resultado.*

Deducimos de los resultados mostrados en el próximo capítulo, Figura 6-10 y Figura 6-11, que el algoritmo es eficaz para el objetivo del trabajo, aunque en algunas ocasiones falle.

Una vez terminado el algoritmo que hemos realizado de forma offline, llegamos a la conclusión de que también serviría para aplicaciones online lo que prueba su versatilidad. Si quisiéramos utilizarlo de esta forma bastaría con retrasar la ejecución del seguimiento cuatro *frames* de forma que al funcionar tenga información de dos *frames* posteriores y dos anteriores.

## **5.5 Algoritmo completo**

Una vez descritos cada uno de los pasos seguidos para el desarrollo del algoritmo, vamos a reunir los resultados óptimos obtenidos hasta el momento.

Tras los pasos descritos en las secciones anteriores podemos deducir el proceso al que ha sido sometido el vídeo, aunque antes de finalizar debemos realizar unas pequeñas modificaciones para conseguir la conexión de todos ellos.

La inclusión del procesamiento y clasificación de imágenes, en el seguimiento, implica los siguientes cambios:

- 1. La estructura principal*,* mencionada en el apartado anterior, 5.4.2 (punto 3 del procedimiento), incluirá un nuevo campo llamado "estados", que nos dará información de todos los estados asignados en cada *frame*. Este campo también será incluido en la estructura de *tracks*.
- 2. Realizamos una pequeña corrección en la clasificación de células. En el caso de que la célula esté en estado 2 y el *track* tenga edad menor a 3 años, comprobamos si el *frame* anterior y los dos posteriores tienen estado 1, en tal caso, corregimos el estado a 1. Suponemos que es un error en la clasificación.

Los resultados del funcionamiento del algoritmo completo se muestran en la Figura 6-12.

Una vez determinados los parámetros de funcionamiento, comprobamos su funcionamiento con el segundo vídeo. Resultado en la Figura 6-13.

## **5.6 Tiempo de ciclo celular**

En el primer capítulo vimos que el ciclo celular se diferencia en dos etapas: interfase y división celular. Para calcular el tiempo de ciclo hemos continuado con esta definición, por tanto, calcularemos dos tiempos, a los que nosotros llamaremos tiempo 1 y tiempo 2 correspondientes a las etapas mencionadas anteriormente, Figura 5-6.

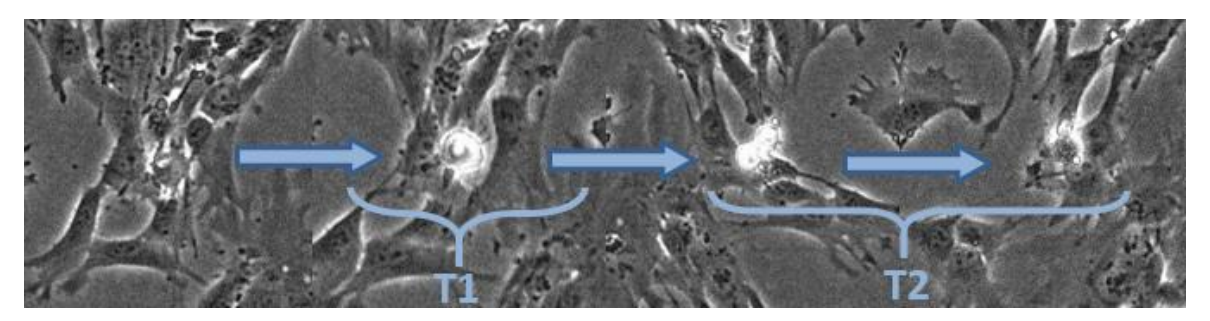

Figura 5-6. Esquema de tiempo de ciclo celular

Tras la unificación del algoritmo (sección 5.5) calculamos los tiempos a través de una matriz con la siguiente forma:

$$
T = [id \quad t1 \quad t2] \tag{5.6-1}
$$

Sus componentes son tres vectores columna;

- id: Indicará el identificador del *track* usado para calcular cada tiempo.
- t1: Tiempo 1, periodo en el que la célula se encuentra en estado 1 antes de pasar al estado 2.
- t2: Tiempo 2, tiempo transcurrido desde t1, hasta que la célula desaparece.

El cálculo del tiempo lo realizamos dentro del seguimiento, como último paso antes de leer el siguiente cuadro.

El tiempo lo mediremos en *frames*, ya que no tenemos información de la relación que tiene el tiempo del video con el tiempo real. Si tuviésemos el *frame rate* (fotogramas por segundo) en relación al tiempo real transcurrido, el cálculo sería sencillo:

$$
t[s] = \frac{age \, [frames]}{\, frameRate \, [frames/s]}
$$
\n(5.6-2)

El procedimiento se divide en dos partes independientes, el cálculo del tiempo 1 y el cálculo del tiempo 2, Figura 5-7 y Figura 5-8.

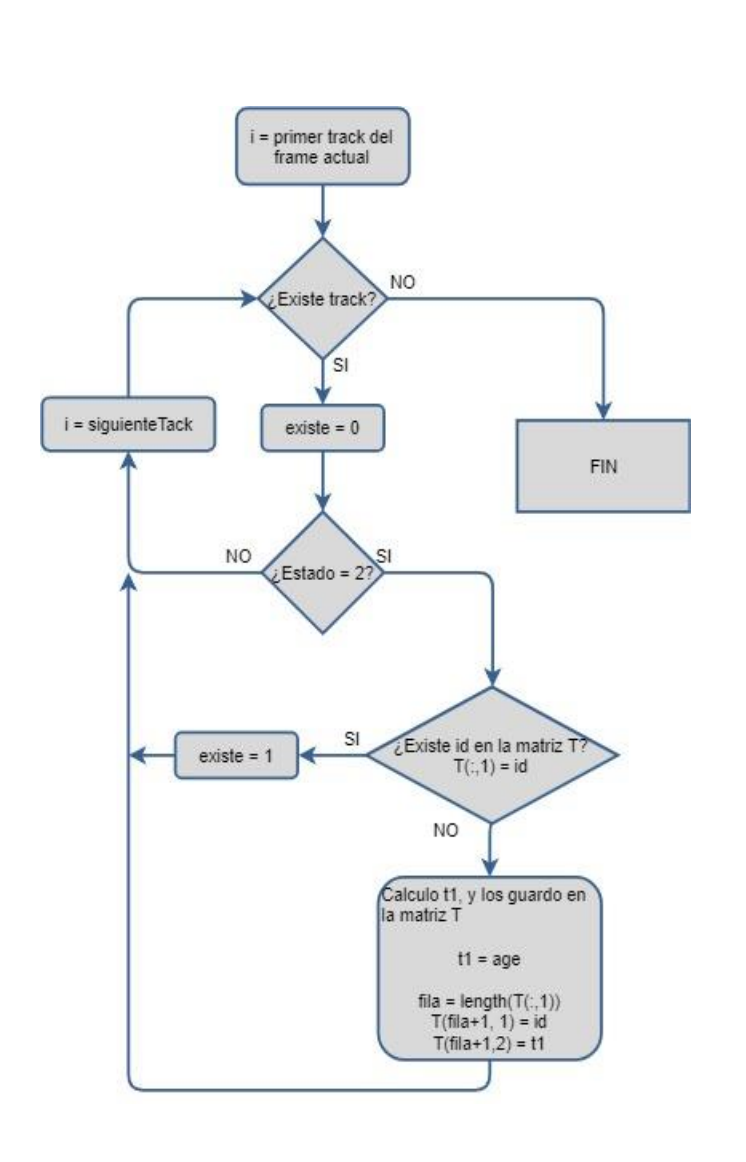

Figura 5-7. Diagrama de flujo del cálculo del tiempo 1 Figura 5-8. Diagrama de flujo del cálculo del tiempo 2

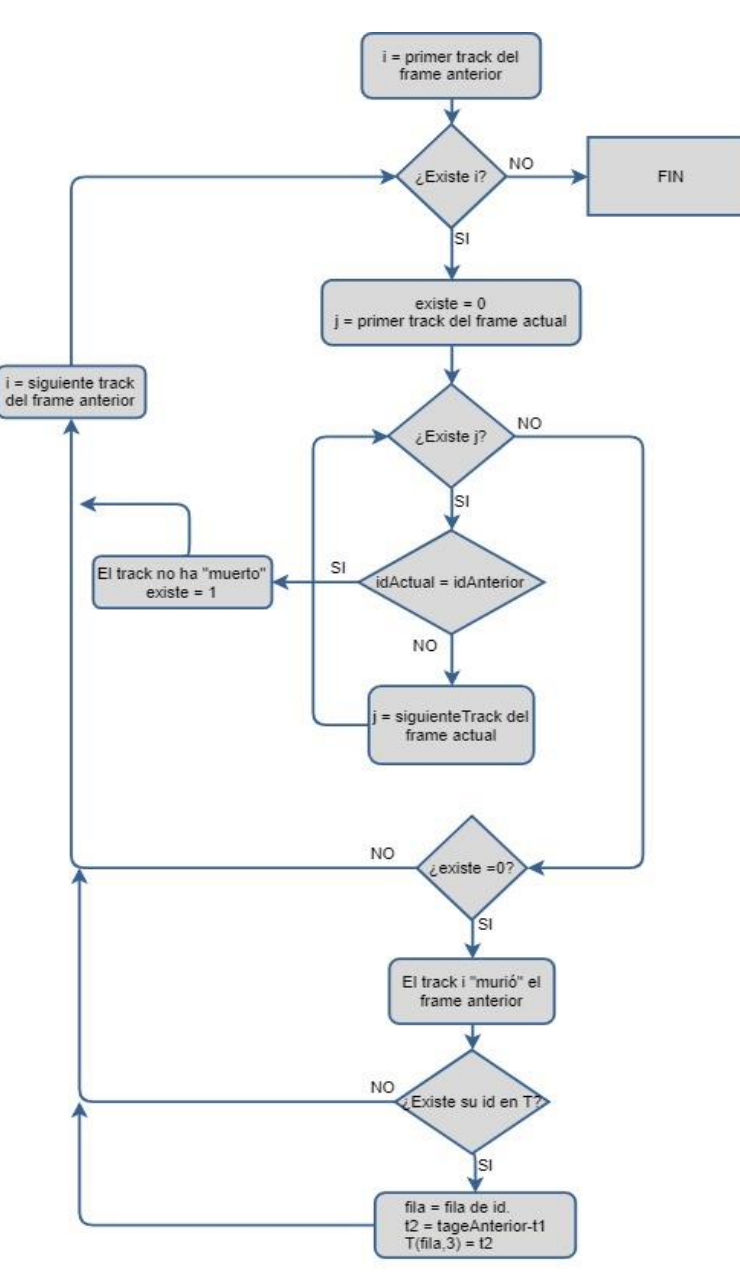

Una vez entendido cómo se ha realizado el cálculo del tiempo mitótico, resumimos los pasos seguidos de todo el trabajo en orden en la Figura 5-9:

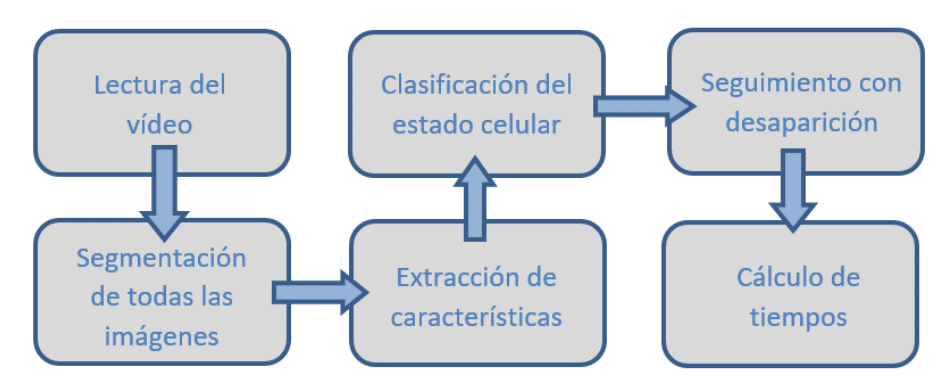

Figura 5-9. Esquema del procedimiento completo

# **6 RESULTADOS**

*One of the basic rules of the universe is that nothing is perfect. Perfection simply doesn't exist…Without imperfection, neither you nor I would exist.*

*Una de las reglas básicas del Universo es que nada es perfecto. La perfección simplemente no existe. Sin la imperfección ni tú ni yo existiríamos.* 

*- Stephen Hawking -*

n este capítulo mostraremos los resultados obtenidos tras la implementación del algoritmo, siguiendo todos los pasos descritos en el capítulo 5. E

Recordemos que todos estos resultados son fruto de aplicar el algoritmo a las imágenes de entrenamiento, vídeo 1. En la última sección de este capítulo veremos el resultado de la prueba de funcionamiento con el vídeo 2.

## **6.1 Segmentación y extracción de características**

A continuación, se muestran los resultados de todas las operaciones realizadas en la segmentación, utilizando como ejemplo la imagen 27 del primer vídeo.

La Figura 6-6 muestra el resultado de obtener los valores de la ubicación de cada objeto, lo que nos da un adelanto de la utilidad que tendrán en el seguimiento

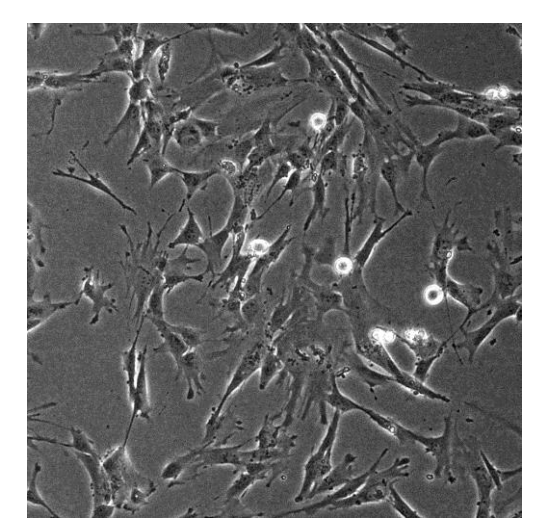

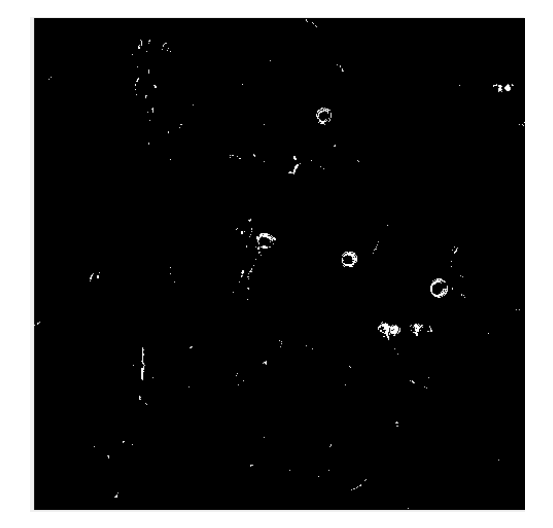

Figura 6-1. Imagen 27 Figura 6-2. Binarización

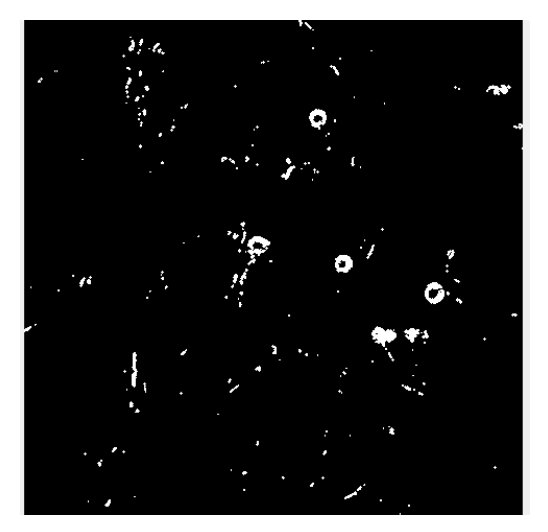

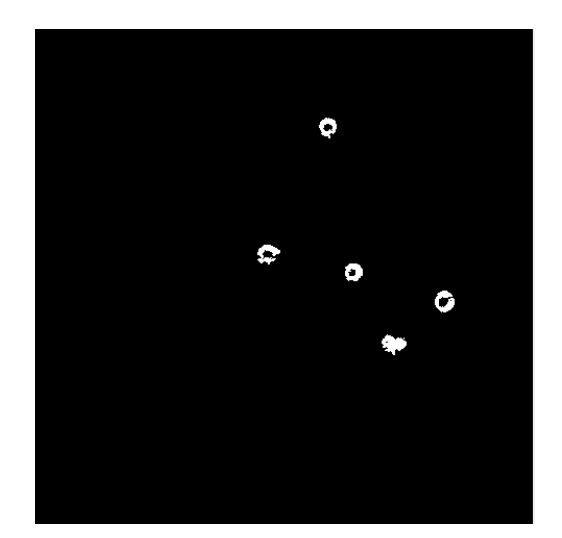

Figura 6-5. Eliminación de objetos por excentricidad

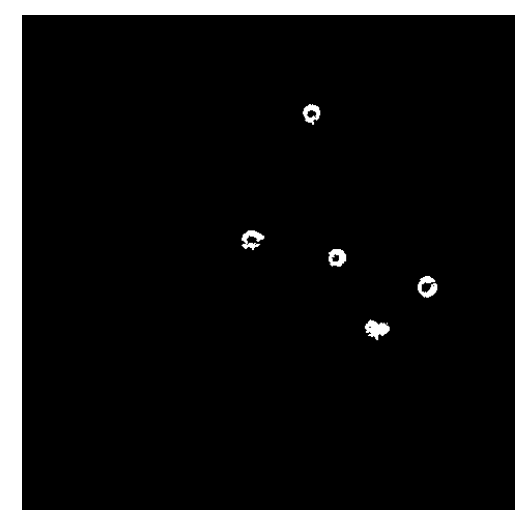

Figura 6-3. Dilatación Figura 6-4. Eliminación de objetos por área

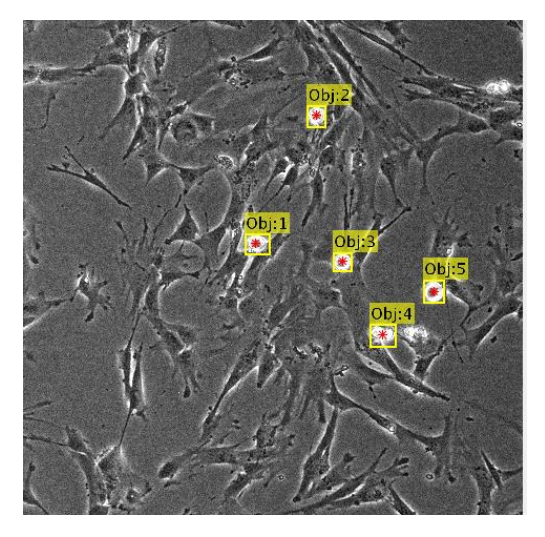

Figura 6-6. Extracción de valores de centroides y cajas contenedoras

## **6.2 Clasificación del estado celular**

En la Figura 6-7, se muestran algunas imágenes de entrenamiento a las que se le ha aplicado el procesamiento de imagen descrito en el Capítulo 5 y el proceso de clasificación de objetos de la Figura 5-5 para distinguir el estado en el que se encuentran las células.

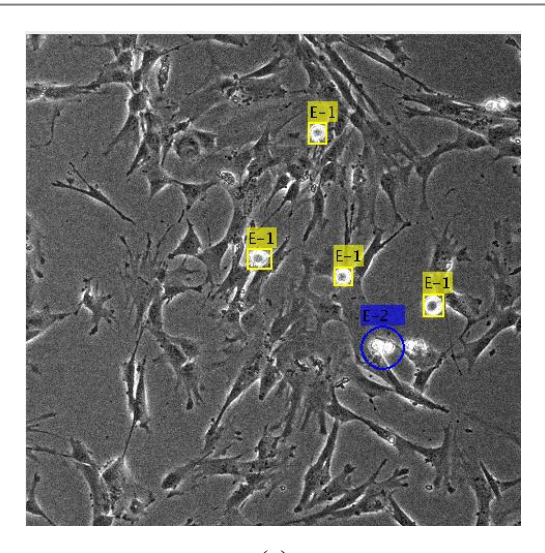

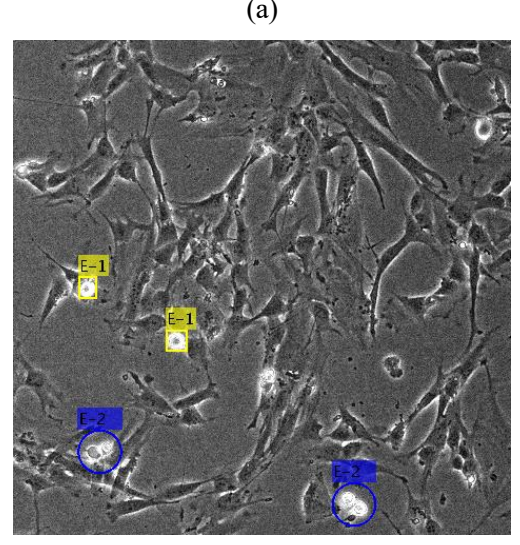

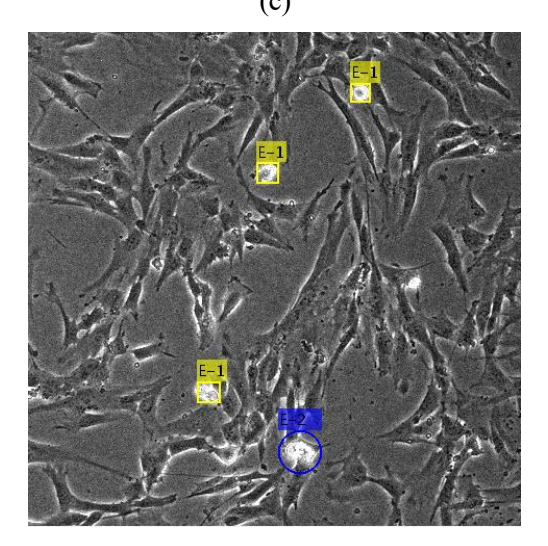

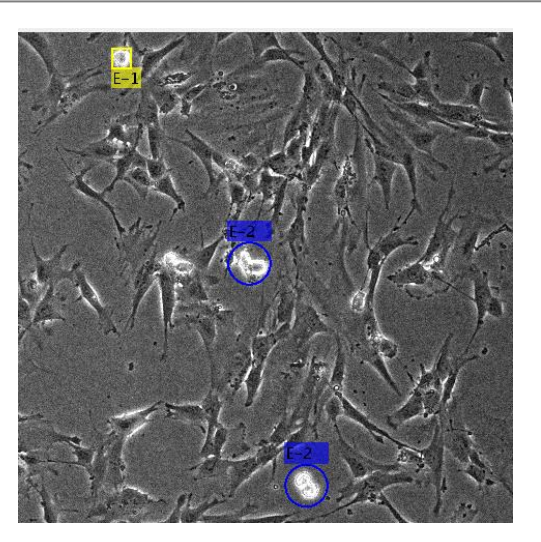

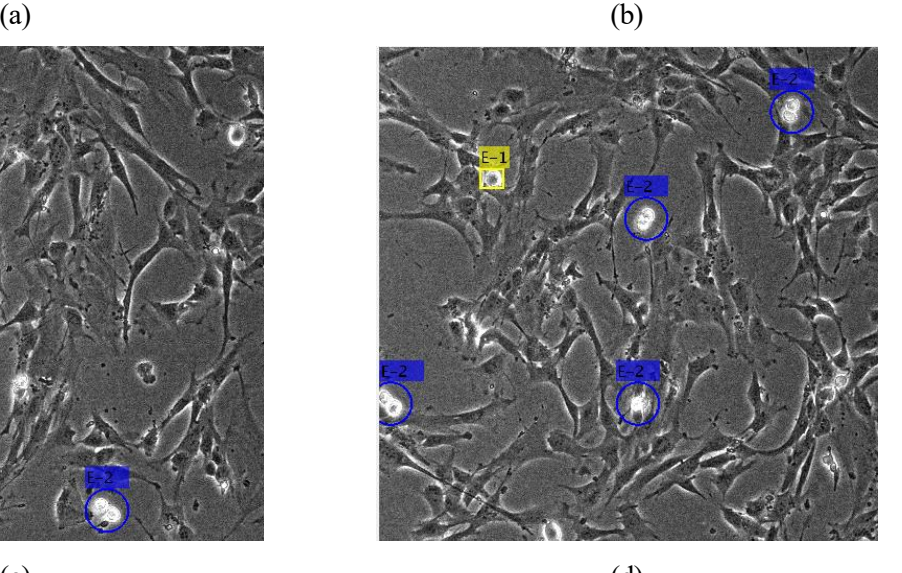

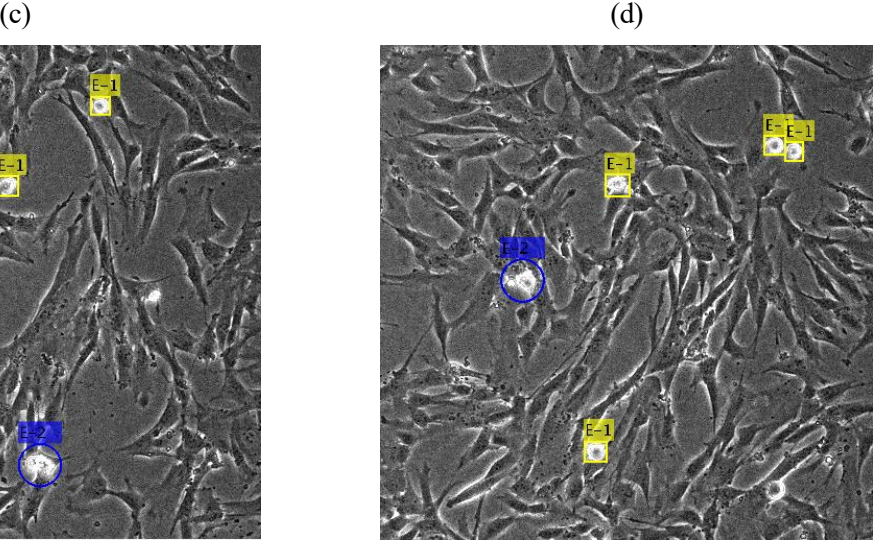

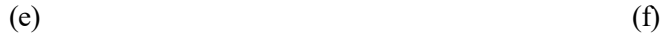

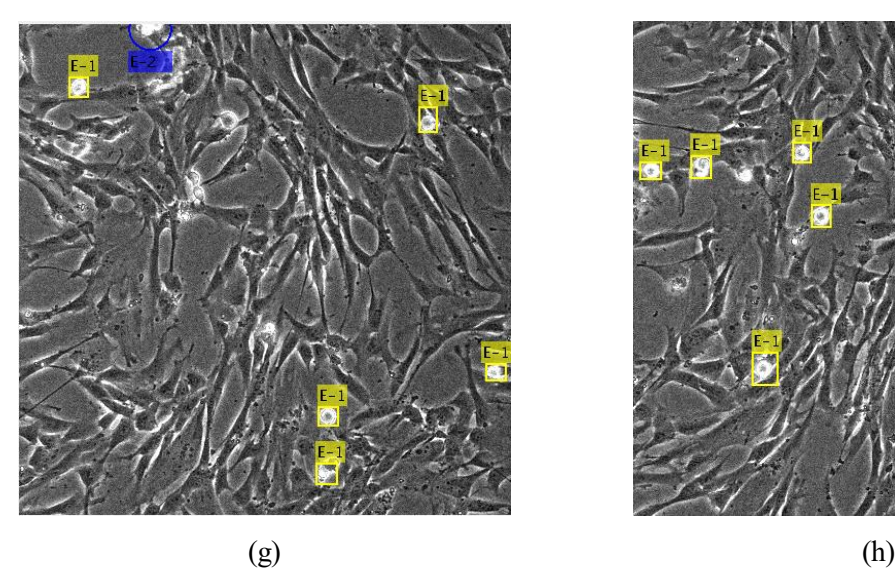

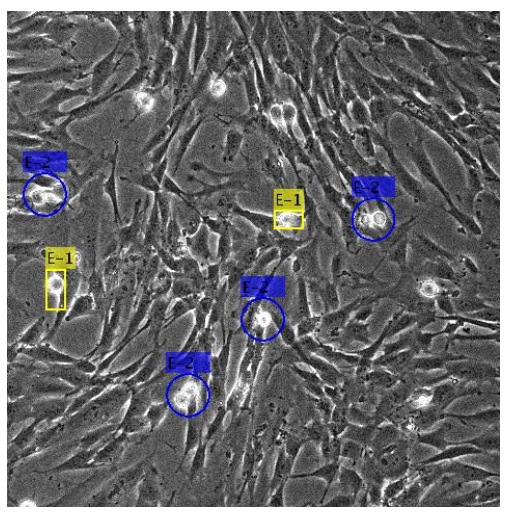

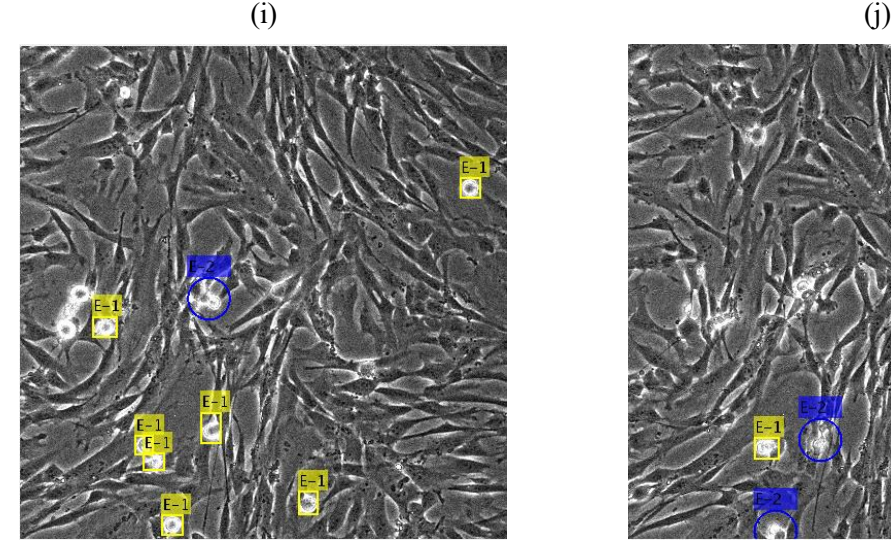

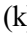

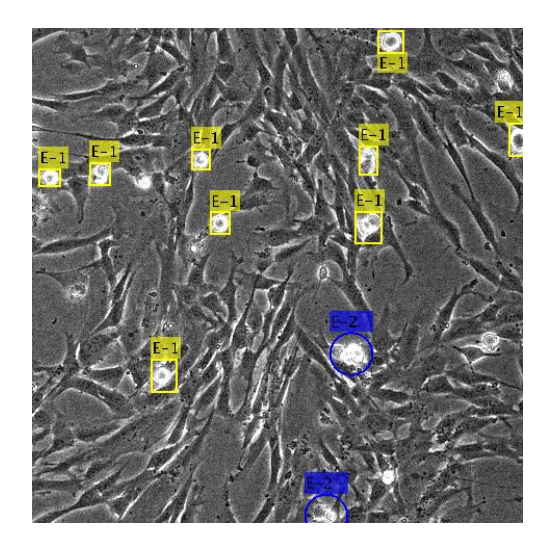

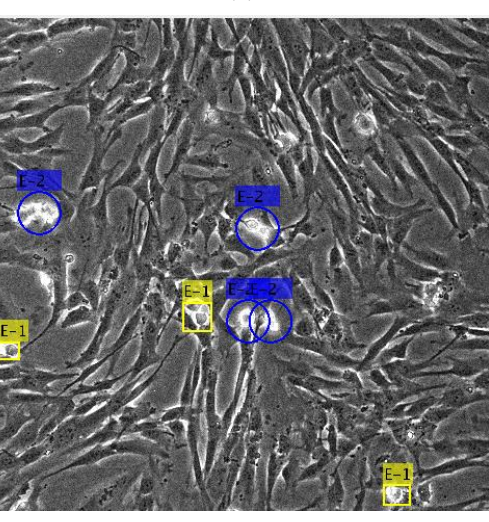

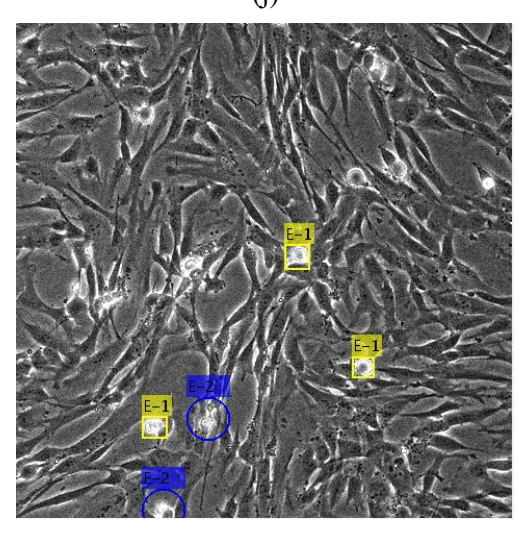

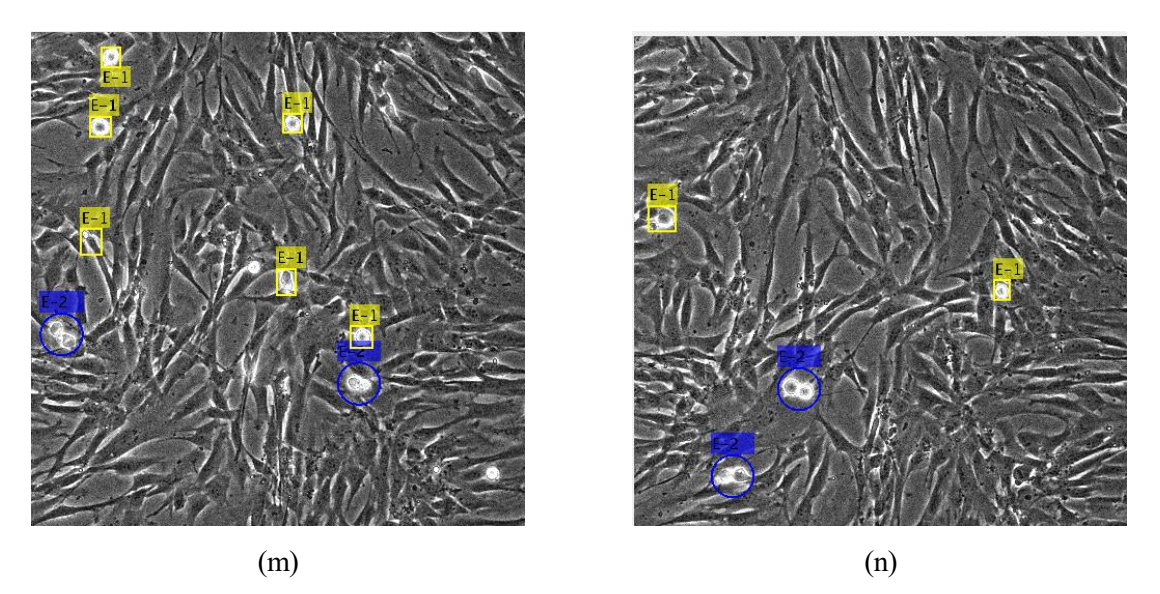

Figura 6-7. Resultados de la clasificación de objetos en diferentes imágenes del vídeo; (a) Imagen 27, (b) Imagen 43, (c) Imagen 66, (d) Imagen 89, (e) Imagen 116, (f) Imagen 215, (g) Imagen 270, (h) Imagen 292, (i) Imagen 319, (j) Imagen 330, (k) Imagen 347, (l) Imagen 353, (m) Imagen 370, (n) Imagen 390

Para respetar la forma en la que presentamos la clasificación de estados en el capítulo 5, en la Figura 6-7 quedan mostradas las células detectadas en estado 1 en el interior de un cuadrado amarillo y las células en estado 2 rodeadas de una circunferencia azul, además de poseer cada una de ellas una etiqueta especificándolo (E-1, E-2).

Como hemos podido comprobar la clasificación no es perfecta. Existen algunos casos en los que la célula es etiquetada como estado uno, cuando en realidad presenta estado dos, Figura 6-7 (e) y (h). No obstante, si recordamos nuestro objetivo de medir el tiempo que la célula se encuentra en estado 1, hasta la primera evidencia de cambio al estado 2, nos interesa que no existan errores en este intervalo. Una vez concurrido este periodo, si existe algún fallo de clasificación podemos obviarlo ya que el siguiente objetivo es conocer cuando acaba la detección de la célula y no su estado. En algunas imágenes este error existe en el primer intervalo (interfase), la célula es etiquetada como estado 2 cuando en realidad es estado 1, lo que producirá errores en el cálculo del tiempo, por eso, en el algoritmo final se ha incluido una función que corrija este tipo de errores, explicado detalladamente en el capítulo 6 (sección 6.4).

### **6.3 Seguimiento de células**

#### **6.3.1 Filtro de Kalman**

Tras la aplicación del procedimiento, descrito en el capítulo 5, al vídeo de entrenamiento, vemos una muestra de los resultados en la Figura 6-8 y la Figura 6-9. Hemos escogido dos franjas del vídeo, con 8 imágenes consecutivas cada una, de forma que se pueda apreciar el seguimiento.

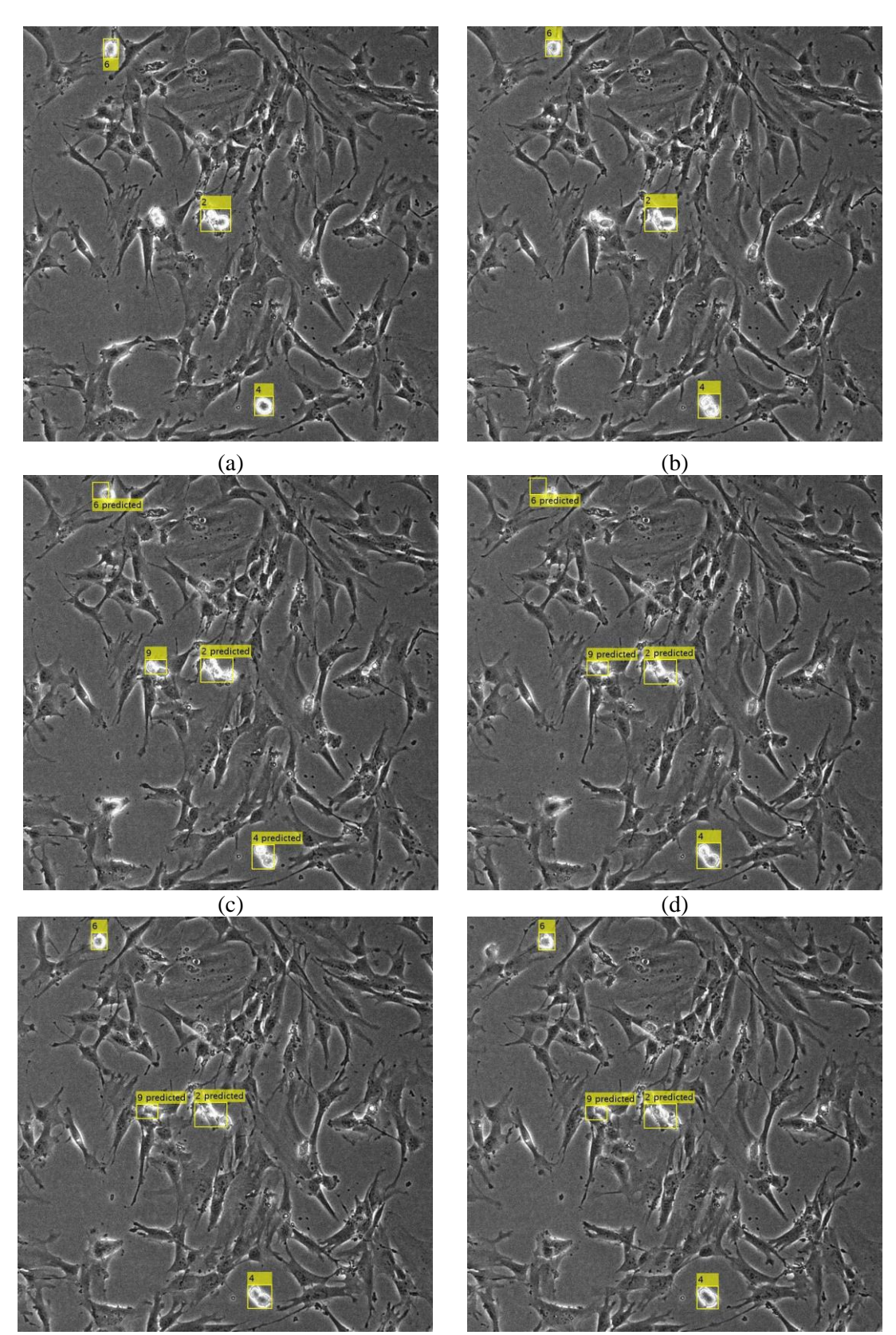

 $(e)$  (f)

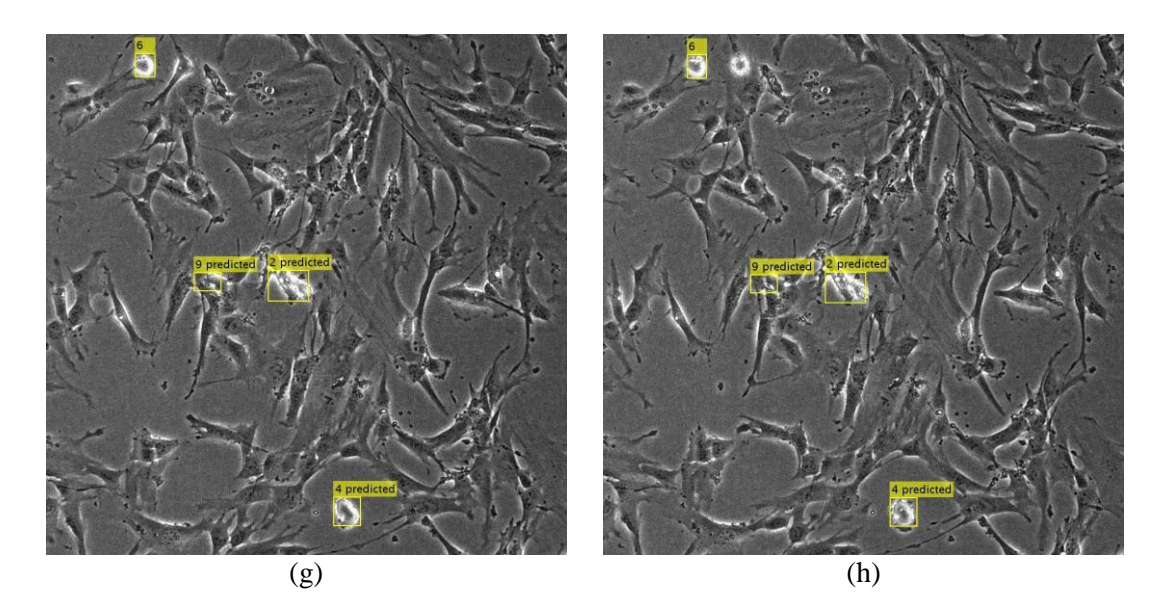

Figura 6-8. Imágenes del vídeo 1, procesadas y sometidas al Filtro de Kalman; (a) Imagen 42, (b) Imagen 43, (c) Imagen 44, (d) Imagen 45, (e) Imagen46, (f) Imagen 47, (g) Imagen 48, (h) Imagen 49

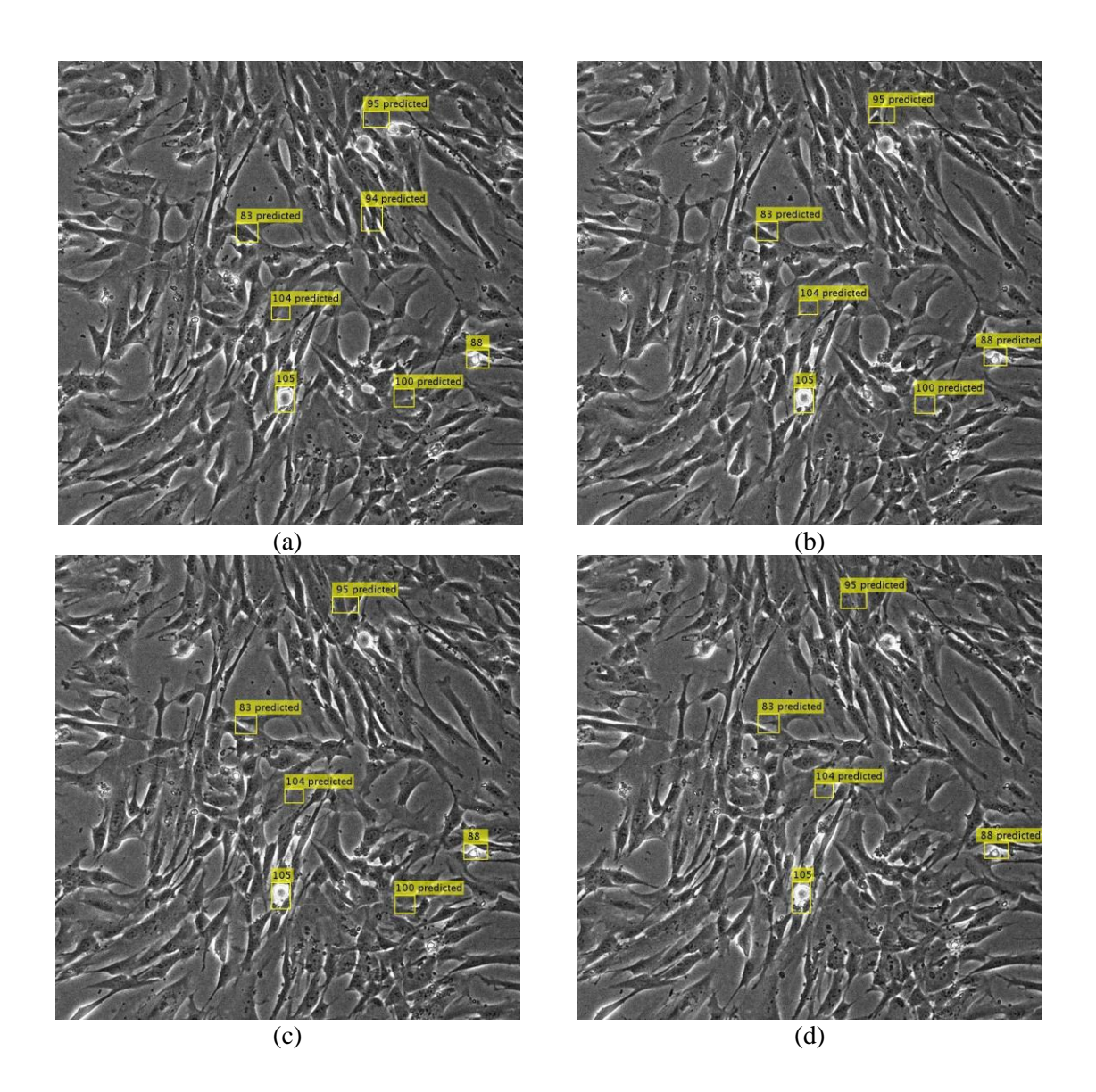

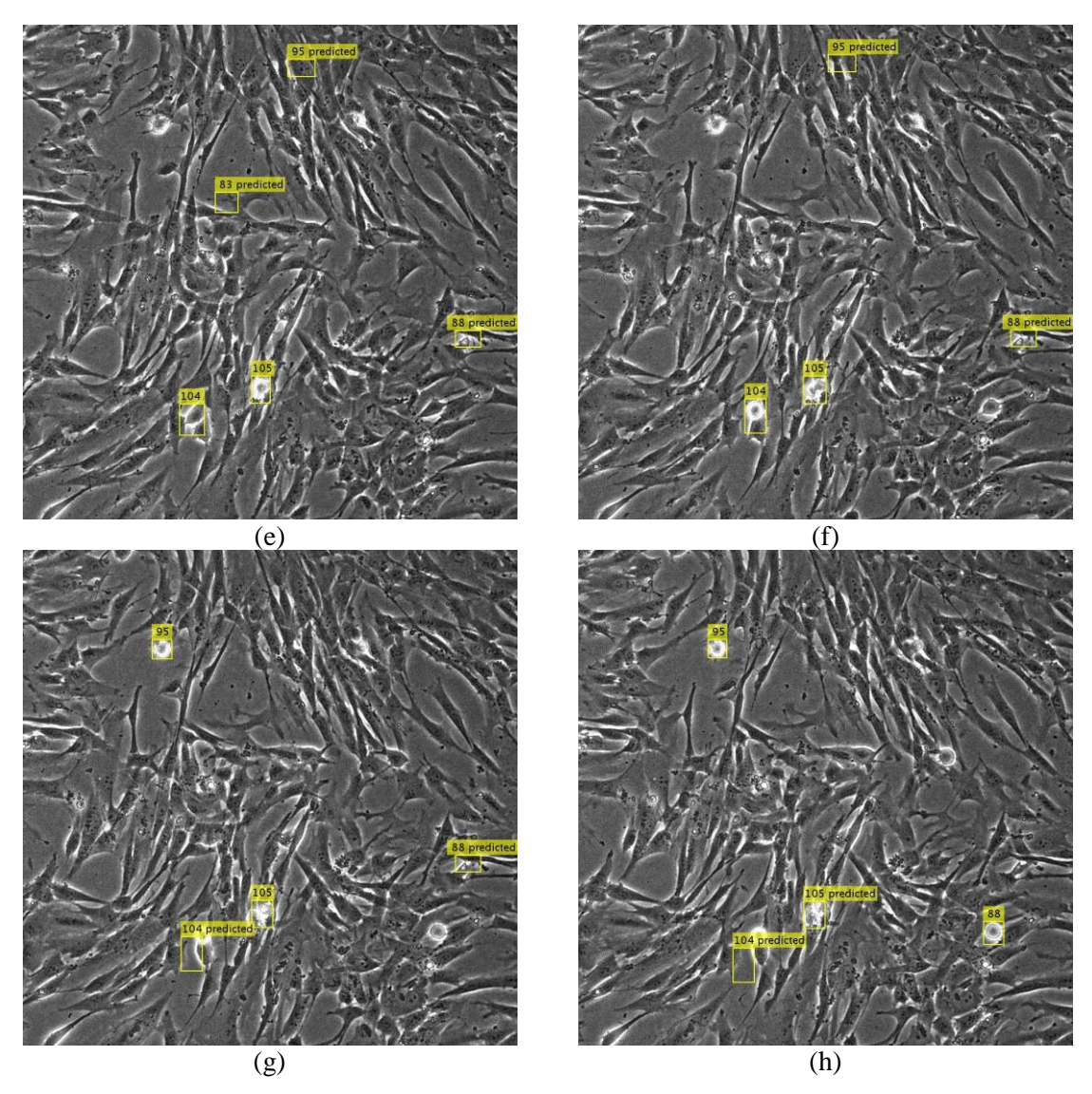

Figura 6-9. Imágenes del vídeo 1, procesadas y sometidas al Filtro de Kalman; (a) Imagen 307, (b) Imagen 308, (c) Imagen 309, (d) Imagen 310, (e) Imagen 311 (f) Imagen 312, (g) Imagen 313, (h) Imagen 314

En la Figura 6-8, podemos comprobar un seguimiento correcto, aunque a partir de (e) podemos observar como una de las células centrales, con identificador 9, sigue siendo reconocida después de haber desaparecido. De hecho, en la etiqueta aparece la palabra *predicted*, lo que quiere decir que no existe detección durante la segmentación, pero el filtro del Kalman la incluye en su predicción.

La Figura 6-9, es un claro ejemplo del error que comentábamos. En las primeras imágenes (a) y (b) hay una gran cantidad de *tracks* que no corresponden a ninguna célula. A lo largo de los *frames* algunos de estos *tracks* van desapareciendo debido al umbral de invisibilidad, pero lo cierto es que tienen una gran duración. Durante la implementación del Filtro realizamos varias modificaciones de todos los umbrales que provocan este fallo y este fue el mejor resultado.

## **6.3.2 Algoritmo con desaparición**

Tras la creación de este algoritmo, explicado en el capítulo anterior, mostramos los resultados de aplicarlo a las imágenes utilizadas para su entrenamiento, Figura 6-10 y Figura 6-11.

Cada una de las figuras se corresponde con 8 imágenes consecutivas del vídeo.

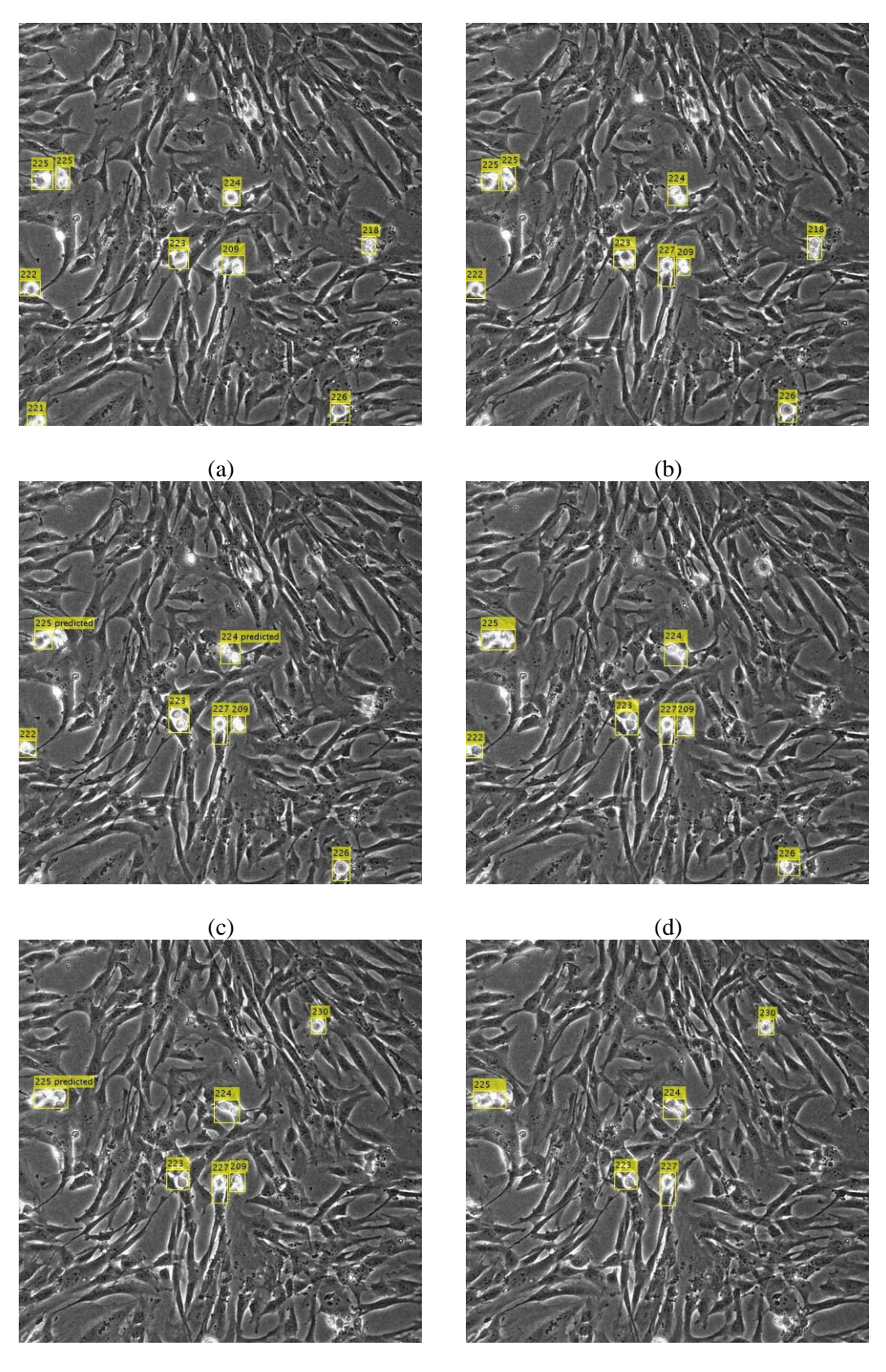

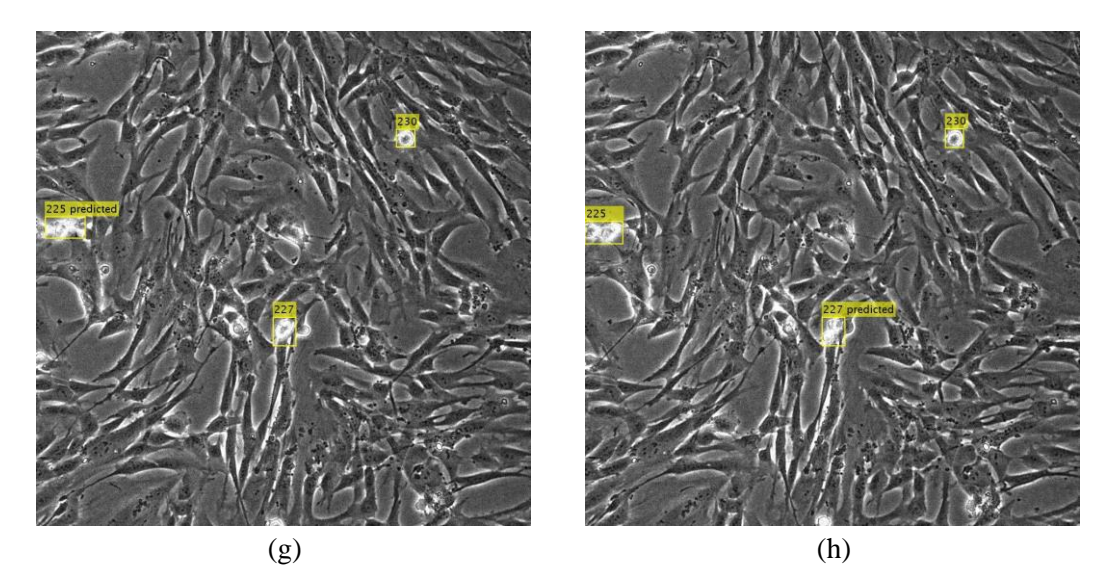

Figura 6-10. Imágenes del vídeo 1, procesadas y sometidas al algoritmo Seguimiento con desaparición; (a) Imagen 327, (b) Imagen 328, (c) Imagen 329, (d) Imagen 330, (e) Imagen 331 (f) Imagen 332, (g) Imagen 333, (h) Imagen 334

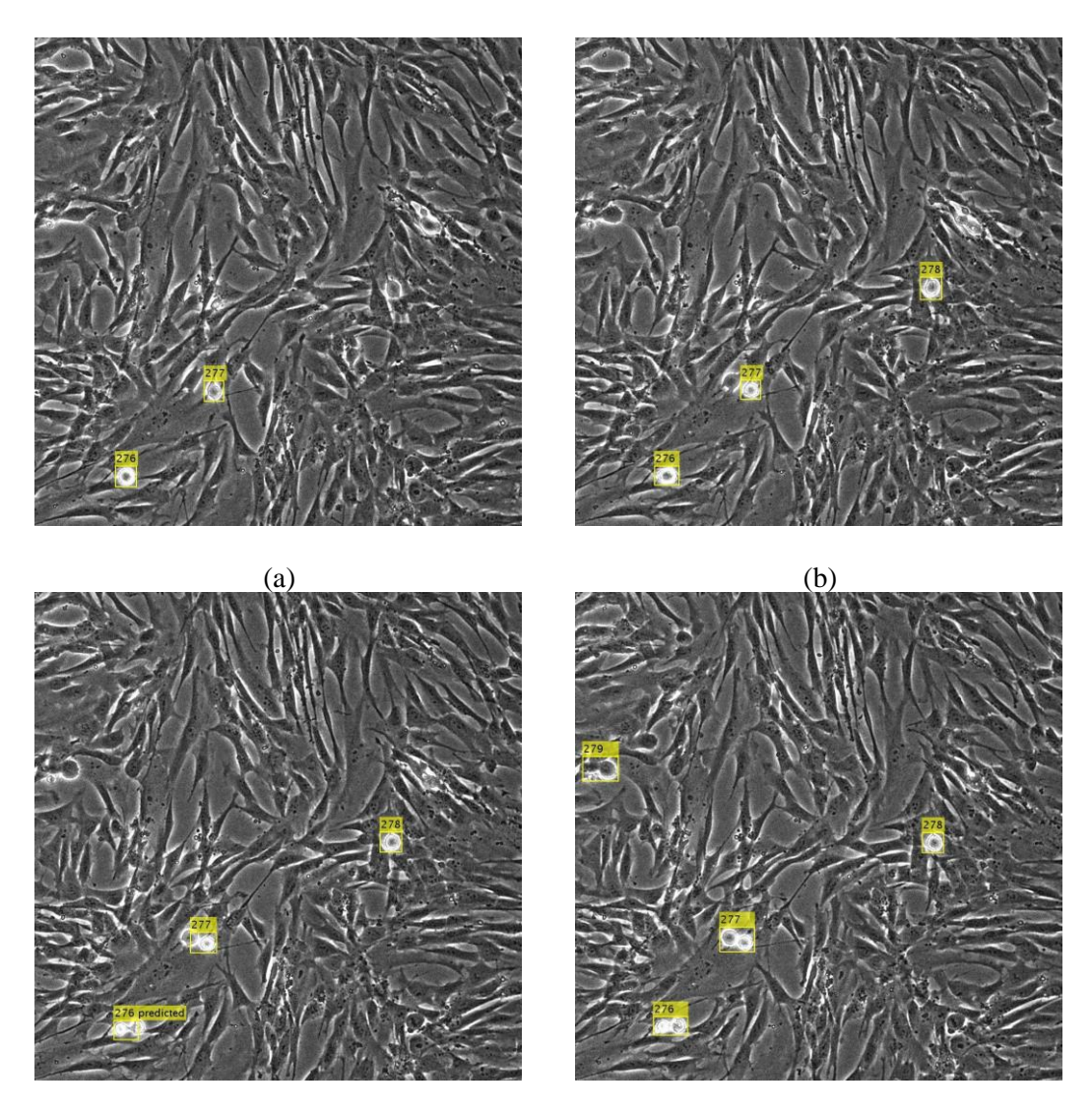

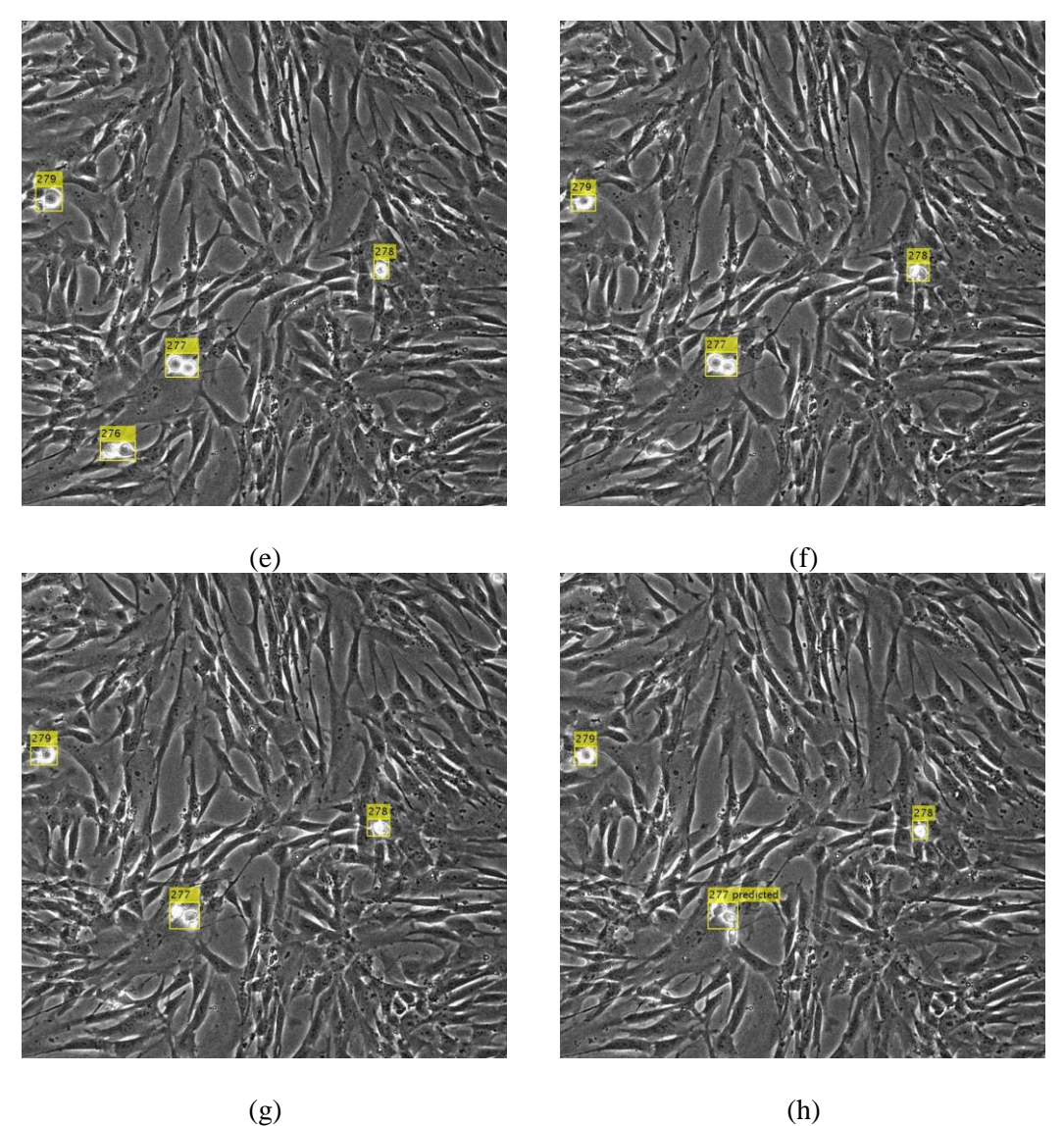

Figura 6-11. Imágenes del vídeo 1, procesadas y sometidas al algoritmo Seguimiento con desaparición: (a) Imagen 386, (b) Imagen 387, (c) Imagen 388, (d) Imagen 389, (e) Imagen 390 (f) Imagen 391, (g) Imagen 392, (h) Imagen 393

Deducimos de estos resultados, que el algoritmo es eficaz para el objetivo del trabajo, aunque en algunas ocasiones falle.

En algunos casos se realizan detecciones que no corresponden a ninguna célula. Siendo prácticos, si el fin del seguimiento es unirlo a la clasificación para medir el tiempo que la célula perdura en estado 1, este tipo de fallos, no nos va a suponer ningún error de cálculo mientras no sea clasificada como estado 2.

Por otro lado, existe otro fenómeno, y es la pérdida de seguimiento de una célula que estaba siendo detectada. Esto ocurre debido a la segmentación, si durante dos *frames* no ha sido encontrada en el procesamiento de la imagen, en el seguimiento no se considera su existencia. A diferencia del caso anterior sí que perjudica en los resultados ya que estamos perdiendo información en el cómputo de todos los tiempos y la media.

## **6.4 Algoritmo completo**

A continuación, se pueden observar los resultados obtenidos del algoritmo completo para las imágenes de entrenamiento:

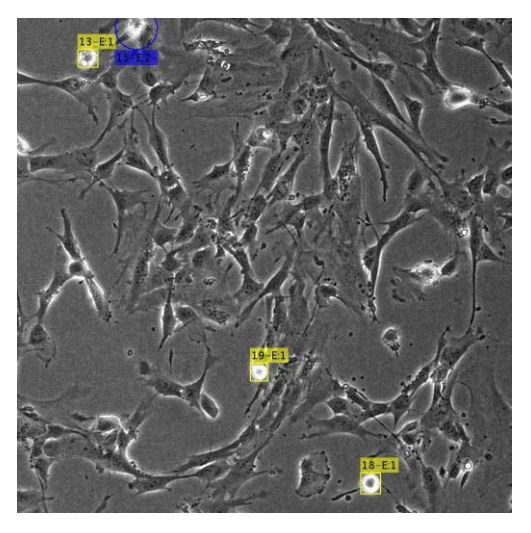

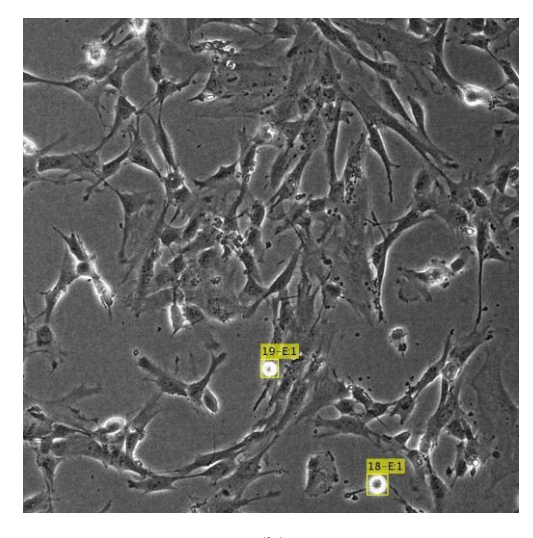

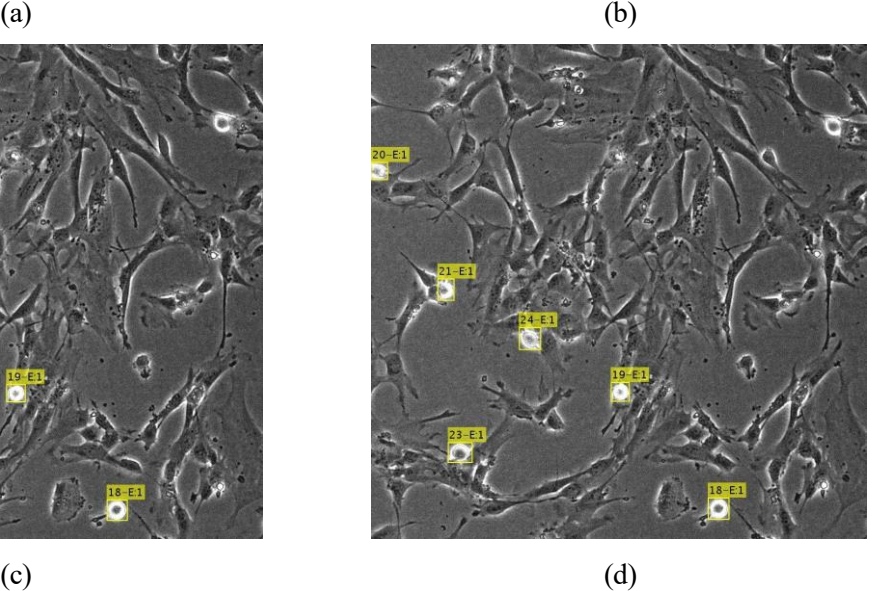

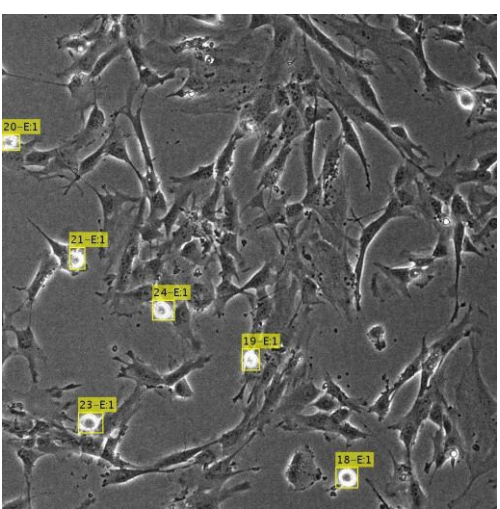

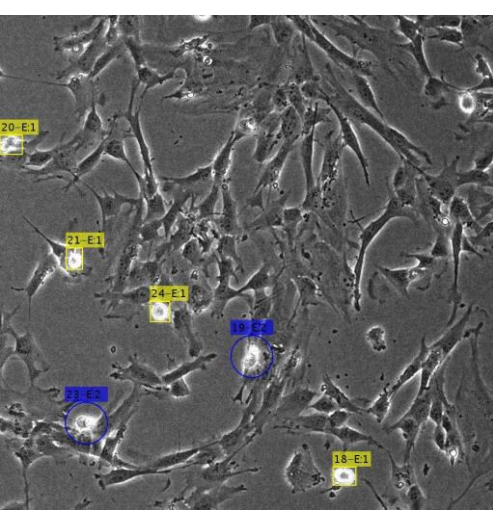

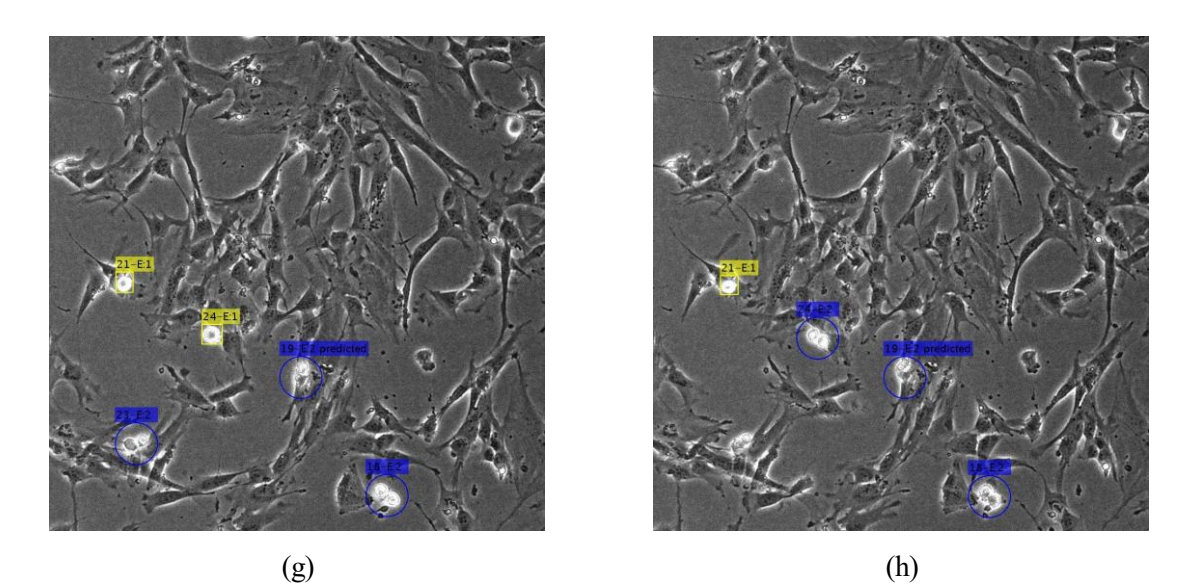

Figura 6-12. Imágenes del vídeo 1, sometidas al algoritmo completo; (a) Imagen 60, (b) Imagen 61, (c) Imagen 62, (d) Imagen 63, (e) Imagen 64, (f) Imagen 65, (g) Imagen 66, (h) Imagen 67

El algoritmo completo muestra un correcto funcionamiento. Este es el último paso del entrenamiento, en la siguiente sección pasaremos a la fase de prueba.

## **6.5 Prueba del funcionamiento del Algoritmo**

Una vez determinado los parámetros que nos permiten clasificar las células y seguirlas, con las imágenes de entrenamiento, pasamos a verificar el funcionamiento completo con el segundo bloque de imágenes. El resultado obtenido se muestra en la Figura 6-13.

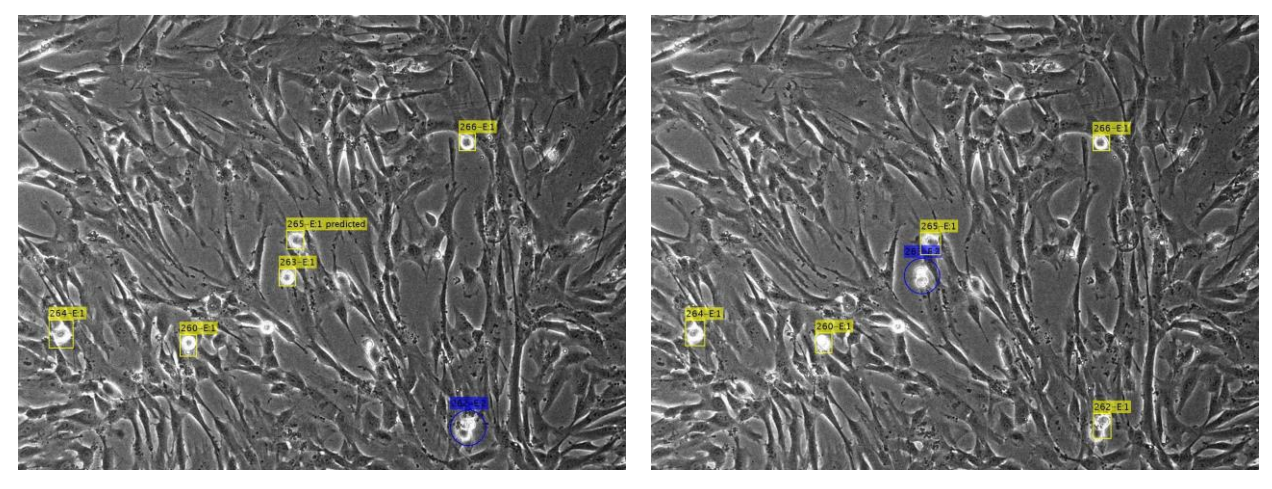

 $(a)$  (b)

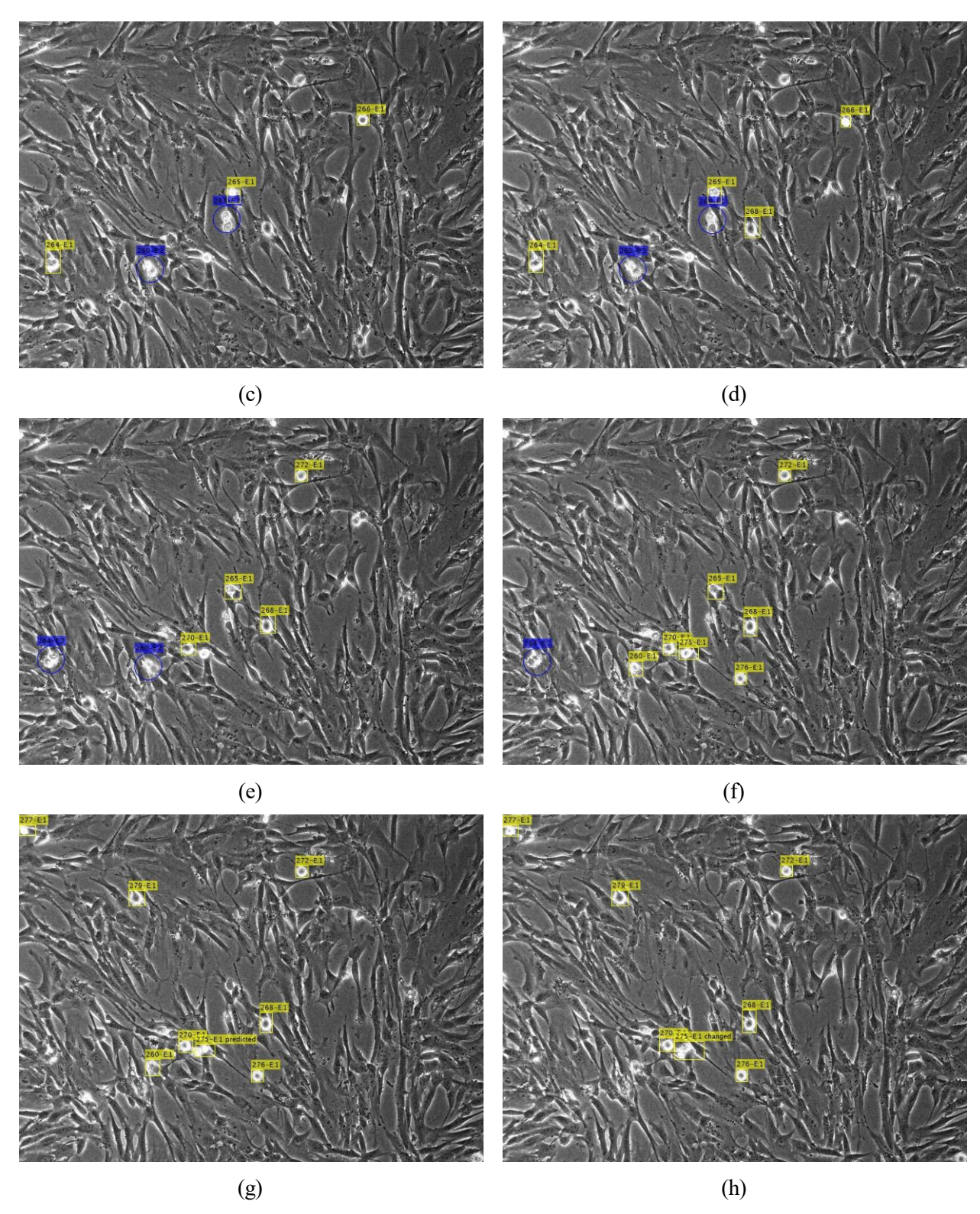

Figura 6-13. Imágenes del vídeo 2, sometidas al algoritmo completo; (a) Imagen 306, (b) Imagen 307, (c) Imagen 308, (d) Imagen 309, (e) Imagen 310 (f) Imagen 311, (g) Imagen 312, (h) Imagen 313

Este resultado corrobora el correcto funcionamiento del algoritmo desarrollado.

### **6.6 Tiempo de ciclo celular**

Los resultados obtenidos de la matriz de tiempos *T,* en número de *frames*, para las imágenes de entrenamiento son los mostrados en la Tabla 6-1.

Calculamos la media del tiempo 1 (segunda columna de la matriz T):

Media<sub>t1</sub> = 5.6069 *frames*.

Para obtener la media del tiempo 2, utilizamos solo aquellas filas con valor distinto de 0, ya que como podemos comprobar en los resultados hay muchos casos en los que el seguimiento de la célula alcanza hasta su división y por tanto el cómputo del segundo tiempo no existe.

Calculamos la media de los valores mayores a cero del tiempo 2 (tercera columna de la matriz T):

Media<sub>t2</sub> = 3.3717 *frames*.

Como vimos en el capítulo anterior, tras la prueba del algoritmo con el vídeo 2, hemos verificado el funcionamiento el sistema y ahora vamos a volver a probarlo con el cálculo del tiempo. Los valores medios de tiempo para esta segunda película son:

> Media<sub>t1</sub> = 6.1038 *frames*. Media<sub>t2</sub> = 3.7083 *frames*.

Con la medida del tiempo anterior, reafirmamos el correcto funcionamiento del algoritmo para un segundo vídeo, ya que los resultados no han variado de forma notable.

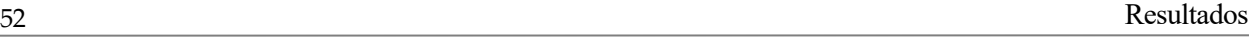

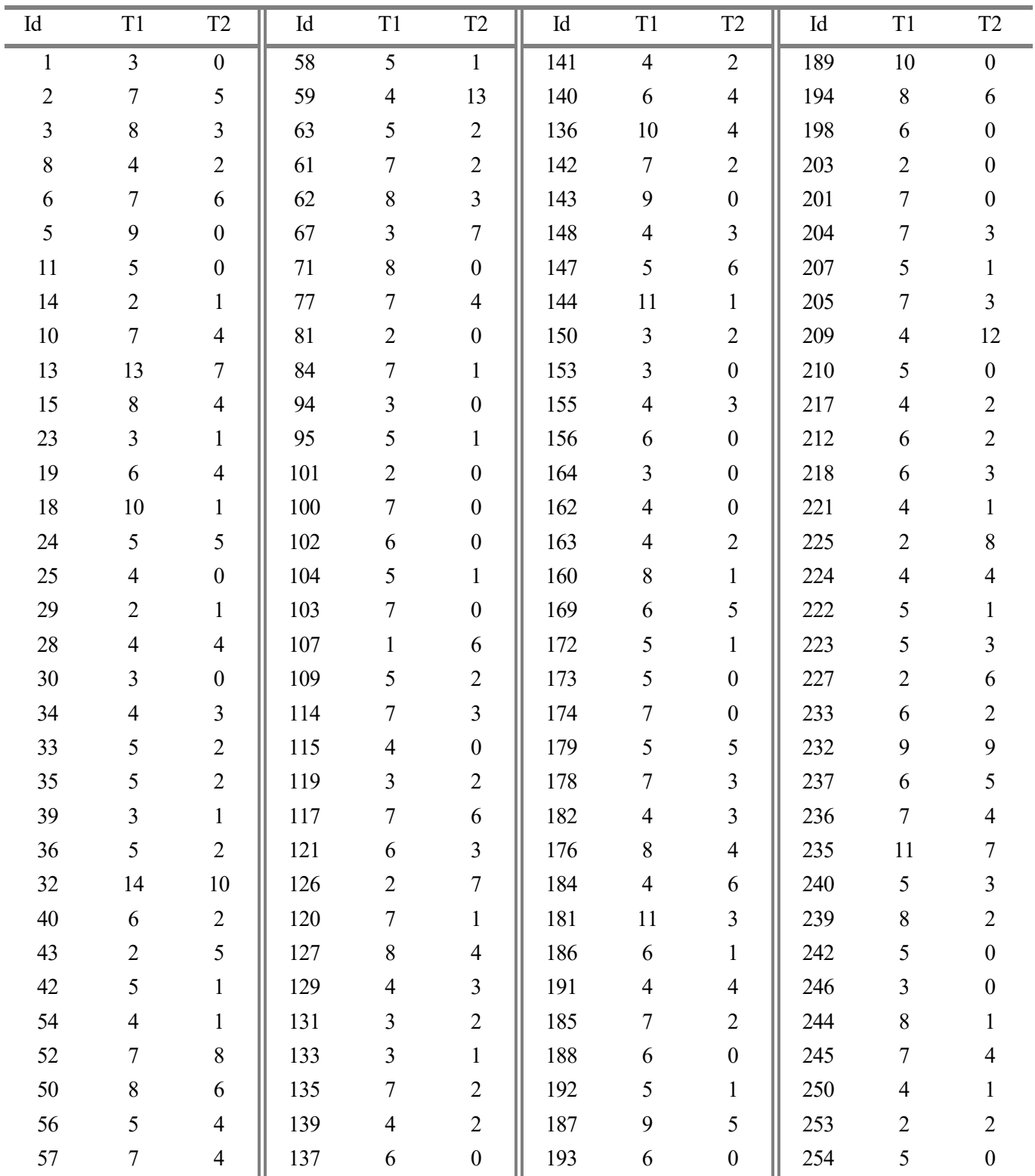

Tabla 6-1. Resultados de la matriz de tiempos
## **7 CONCLUSIONES Y LÍNEAS FUTURAS**

*Intelligence is the ability to adapt to change. La inteligencia es la capacidad de adaptarse al cambio.* 

*- Stephen Hawking -*

ras, analizar los diferentes métodos utilizados se puede concluir para cada una de las partes en las que hemos dividido el trabajo que: T

- 1. El procesamiento de imágenes nos proporciona información muy importante y decisiva para el funcionamiento del algoritmo completo.
- 2. Para la clasificación de objetos hemos utilizado fronteras de decisión sobre los descriptores obtenidos previamente. Los resultados son correctos para nuestra aplicación.
- 3. Tras la visualización de los resultados del seguimiento de objetos existe una clara evidencia de que es muy importante considerar la desaparición de células.

En consecuencia, se ha demostrado que la implementación de algoritmos básicos ha cumplido los objetivos del trabajo. Como líneas futuras sería interesante:

- Probar el algoritmo con más vídeos de muestras celulares en proceso de mitosis, tanto procedentes de sujetos sanos como enfermos con o sin medicación.
- Emplear métodos más innovadores mencionados en el estado del arte y comprobar si aportan una mayor calidad teniendo en cuenta la carga computacional.

## **REFERENCIAS**

- [1] John D. Enderle, y Joseph D. Bronzino, «Introduction to Biomedical Engineering». 3ª Edición, Academic Press, 7th March 2011.
- [2] Saban Öztürk y Bayram Akdemir, «Phase classification of mitotic events using selective dictionary learning for stem cell populations». *Computers and Electrical Engineering,* vol 67, pp 25–37. Mar 2018.
- [3] «Definición de célula», [En Línea]. Available: https://www.cancer.gov/espanol/publicaciones/diccionario/def/celula
- [4] «Ciclo celular», [En línea]. Available: [https://www.cancerquest.org/es/biologia-del-cancer/el-ciclo-de](https://www.cancerquest.org/es/biologia-del-cancer/el-ciclo-de-la-celula)[la-celula](https://www.cancerquest.org/es/biologia-del-cancer/el-ciclo-de-la-celula)
- [5] Mercedes Giner y Luis Gabriel Luque, «Apuntes de biología celular, genética e histología». Universidad de Sevilla, 2017.
- [6] Lachlan Harris, Oressia Zalucki y Michael Piper, «BrdU/EdU dual labeling to determine the cell-cycle dynamics of defined cellular subpopulations»*. Journal of Molecular Histology*, vol 49, pp 229–234. Jun 2018.
- [7] «Medicamentos de quimioterapia», [En Línea], Available: https://www.cancer.org/es/tratamiento/tratamientos-y-efectos-secundarios/tipos-detratamiento/quimioterapia/como-funcionan-los-medicamentos-de-quimioterapia.html
- [8] Nicolaas C. Baudoin y Daniela Cimini, «A guide to classifying mitotic stages and mitotic defects in fixed cells». *Chromosoma,* vol 127, pp 215-227. Jun 2018.
- [9] M. López, M. Anzola, N. Cuevas-Salazar, J.M. Aguirre y M. Martínez de Pancorbo, «p53, un gen supresor tumoral». *Gaceta Médica de Bilbao*, vol 98, pp 21-27. 2001.
- [10] Emilio de Benito, «El control de la velocidad de la división celular, clave para el cáncer: La falta de una proteína acelera el proceso y dispara los tumores». *Periódico El País*, 4 Mar 2014.
- [11] Joana Catarina Macedo, Sara Vaz, Bjorn Bakker, Rui Ribeiro, Petra Bakker, Jose Miguel Escandell, Miguel Godinho Ferreira, Rene Medema, Floris Foijer y Elsa Logarinho, «Molecular basis of mitotic decline during human aging». bioRxiv, Feb 2018.
- [12] Daniel J. Narváez Armas, «Apuntes electrónicos de Histología, técnicas de microscopía», Universidad de los Andes, Venezuela. [En Línea]. Available: http://www.medic.ula.ve/histologia/anexos/microscopweb/MONOWEB/capitulo6\_1.htm
- [13] Manuel de Miguel Rodríguez, «Apuntes de Histología Humana», Universidad de Sevilla, 2018
- [14] Abdollah Arasteh, Bijan Vosoughi Vahdat y Reza Salman Yazdi «Multi-Target Tracking of Human Spermatozoa in Phase-Contrast Microscopy Image Sequences using a Hybrid Dynamic Bayesian Network». *Scientific Reports,* vol 8, Article number: 5068. Mar 2018.
- [15] [Jennifer Baum](https://www.ncbi.nlm.nih.gov/pubmed/?term=Baum%20J%5BAuthor%5D&cauthor=true&cauthor_uid=21297493) y Heather S. Duffy «Fibroblasts and Myofibroblasts: What are we talking about?». *Journal of cardiovascular pharmacology*, vol 57, nº 4, pp 376–379, Abr 2011.
- [16] Lisa K. Karlsson, Johan P.E. Junker, Magnus Grenegård y Gunnar Kratz, «Fibroblastos dérmicos humanos: una posible fuente de células para la endotelización de los injertos vasculares». *Anales de Cirugía Vascular*, vol. 23, nº 5, pp 730-742, 2009.
- [17] Kalluri Raghu y Zeisberg Michael, «Fibroblasts in cancer». *Nature Reviews Cancer,* vol 6, pp 392-401, Mar 2006.
- [18] A. A. Liu, K. Li y T. Kanade, «A Semi-Markov Model for Mitosis Segmentation in Time-Lapse Phase Contrast Microscopy Image Sequences of Stem Cell Populations», *IEEE Transactions on Medical Imaging*, vol. 31, no. 2, pp. 359-369, Feb. 2012.
- [19] Begoña Acha y Carmen Serrano «Apuntes de Fundamentos de Procesamiento de Imagen», Universidad de Sevilla, 2016
- [20] Rafael C. González y Richard E. Woods, «Tratamiento digital de imágenes». Versión en español de la obra *Digital image processing,* versionada por Fernando Davue Rodríguez, Luis Rosso y Sergio Ruiz. Massachusetss: Addison-Wesley Iberoamericana; Madrid: Díaz de Santos, 1996. ISBN: 0-201-62576-8
- [21] Alberto Domingo Ajenjo, «Tratamiento digital de imágenes». Madrid: Anaya Multimedia, 1994. ISBN:84-7614-460-1.
- [22] Manuel Vargas Villanueva, «Apuntes de Visión artificial», Universidad de Sevilla, 2017
- [23] Seungil Huh, Dai Fei Elmer Ker, Ryoma Bise, Mei Chen y Takeo Kanade, «Automated Mitosis Detection of Stem Cell Populations in Phase-Contrast Microscopy Images». *IEEE Transactions on Medical Imaging*, vol 30, nº 3, pp 586-596. March 2011.
- [24] Dennis Pischel, JoÈ rn H. Buchbinder, Kai Sundmacher, Inna N. Lavrik y Robert J. Flassig, «A guide to automated apoptosis detection: How to make sense of imaging flow cytometry data». *PLOS ONE*, vol 13, nº 5, May 2018.
- [25] Maximilian Krappmann1, Marc Aubreville, Andereas Maier, Christof Bertram y Robert Klopfleish, «Classification of Mitotic Cells». *[Bildverarbeitung für die Medizin](https://link.springer.com/book/10.1007/978-3-662-56537-7)* 2018, pp 245-250.
- [26] Weizhi Nie, Yan, Tong Hao, Chenchen Liu y Yuting Su «Mitosis event recognition and detection based on evolution of feature in time domain». *Machine Vision and Applications*, Ene 2018.
- [27] Yu-Ting Su, Yao Lu, Mei Chen, y An-An Liu «Spatiotemporal Joint Mitosis Detection Using CNN-LSTM Network in Time-Lapse Phase Contrast Microscopy Images». IEEE Access, vol 5, pp 18033- 18041, 2017.
- [28] Saban Öztürk y Bayram Akdemir, «A convolutional neural network model for semantic segmentation of mitotic events in microscopy images». *Neural Computing and Applications*, 2018.
- [29] Kang Li, E.D. Miller, L.E. Weiss, P.G. Campbell y T. Kanade, «Online Tracking of Migrating and Proliferating Cells Imaged with Phase-Contrast Microscopy». *Conference on Computer Vision and Pattern Recognition Workshop*, New York, June 2006, pp 65-65.
- [30] Yangxu Wang, Hua Mao y Zhang Yi, «Stem cell motion-tracking by using deep neural networks with multi-output». *Neural Computing and Applications,* Nov 2017.
- [31] Matthias Kaiser, Florian Jug, Thomas Julou, Siddharth Deshpande, Thomas Pfohl, Olin K. Silander, Gene Myers y Erik van Nimwegen, «Monitoring single-cell gene regulation under dynamically controllable conditions with integrated microfluidics and software». *Nature Communications,* vol 9, nº 1, Article number: 212. Ene 2018.
- [32] Rikke Gade and Thomas B. Moeslund, «Constrained multi-target tracking for team sports activities» *Transactions on Computer Vision and Applications,* vol 10, nº 1, p 2, Ene 2018.
- [33] «Filtro de Kalman», [En Línea]. Available: https://es.mathworks.com/discovery/filtros-kalman.html
- [34] [«Ejemplo de Seguimiento con Filtro de Kalman», [En Línea]. Available: <https://es.mathworks.com/help/vision/examples/motion-based-multiple-object-tracking.html>
- [35] B. Moussakhani, J.T. Flåm, T.A. Ramstad y I. Balasingham, «On change detection in a Kalman filter based tracking problem». *Signal Processing*, vol 105, pp 268-276, 2014.
- [36] Fredrik Gustafsson, «Adaptive Filtering and Change Detection». John Wiley & Sons, 2001. ISBN: 0-471-49287-6.
- [37] Yang Jann N., Lin Silian, Huang Hongwei y Zhou Li, «An adaptive extended Kalman filter for structural damage identification». *Structural Control and Health Monitoring*, vol 13, pp 849-867, 2006.